# **PLANSPIEL ZUM ELEKTRONISCHEN RECHNUNGSAUSTAUSCH** ABSCHLUSSBERICHT

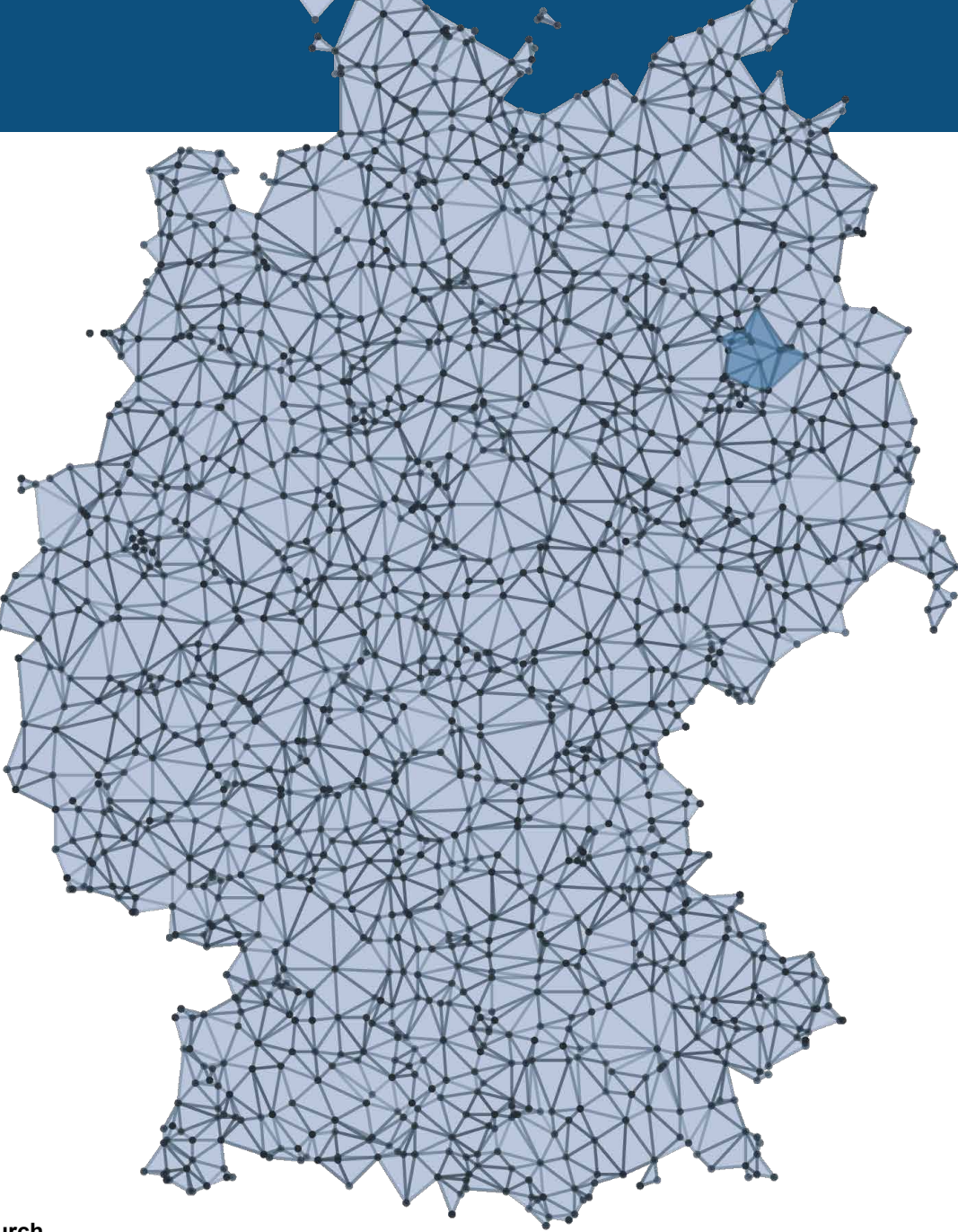

# **Unterstützt durch**

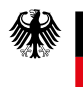

Bundesministerium des Innern, für Bau und Heimat

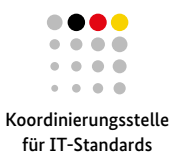

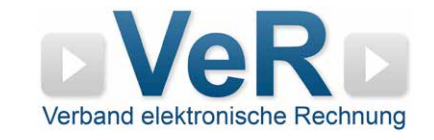

# INHALT

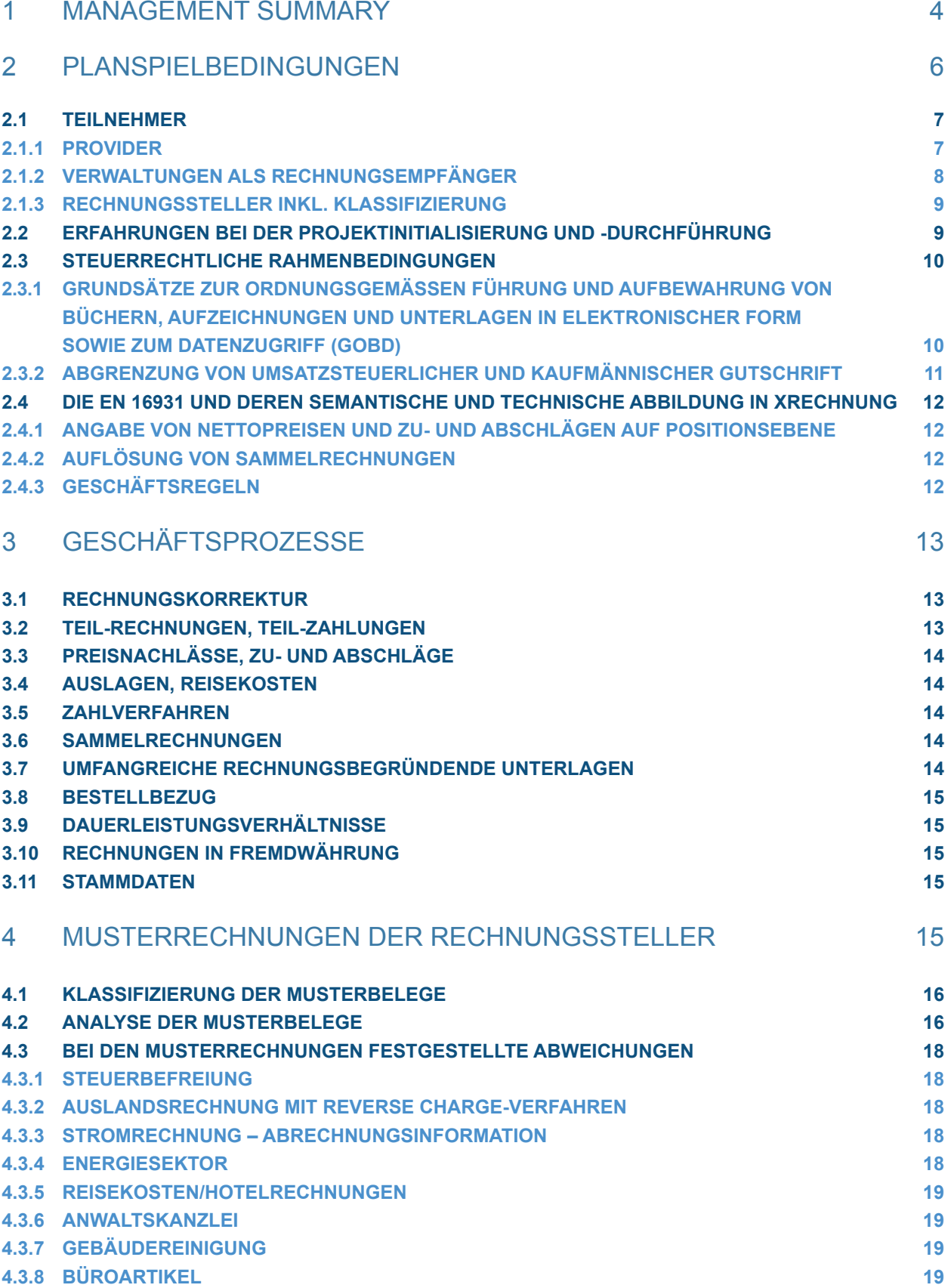

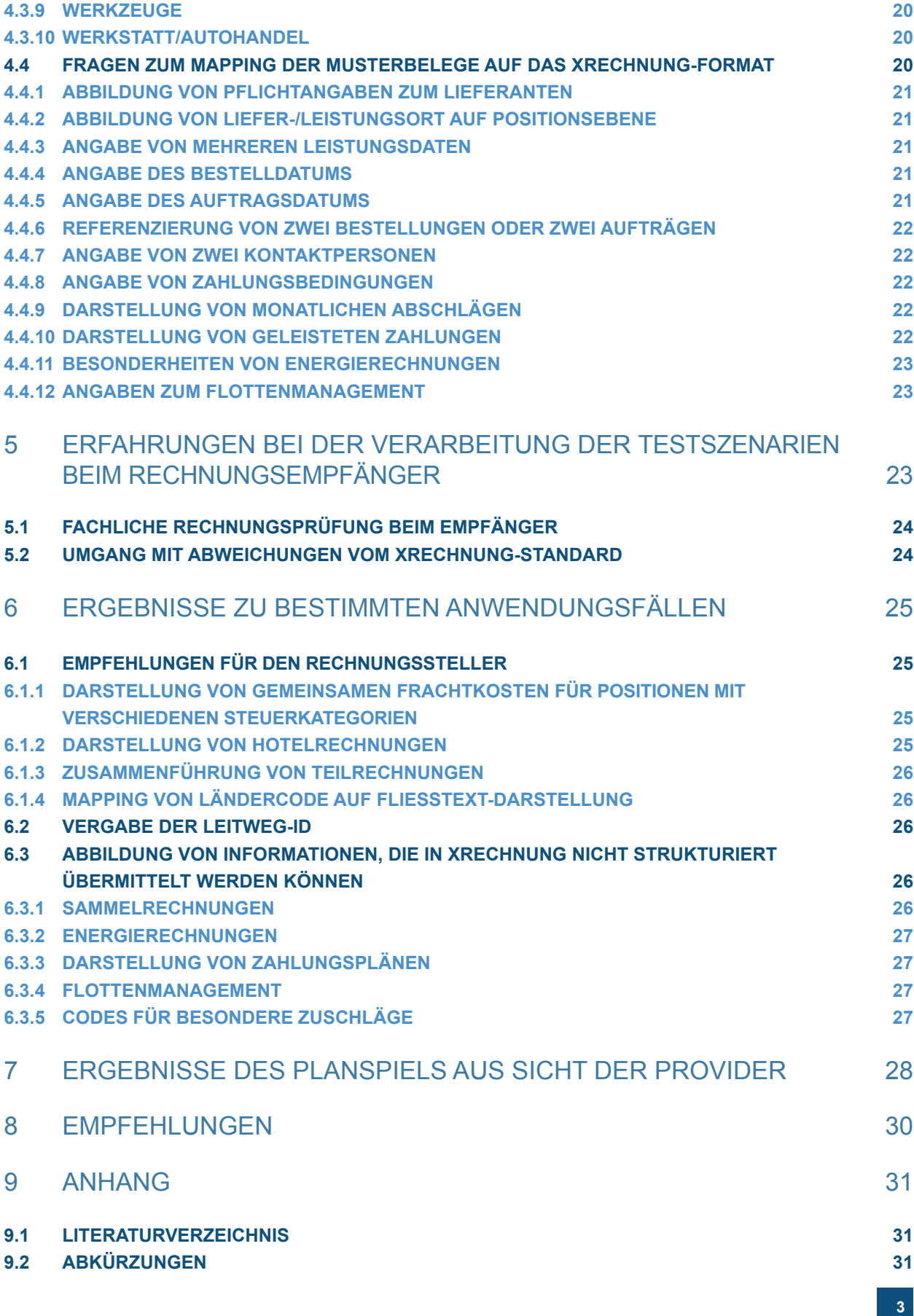

<span id="page-3-0"></span>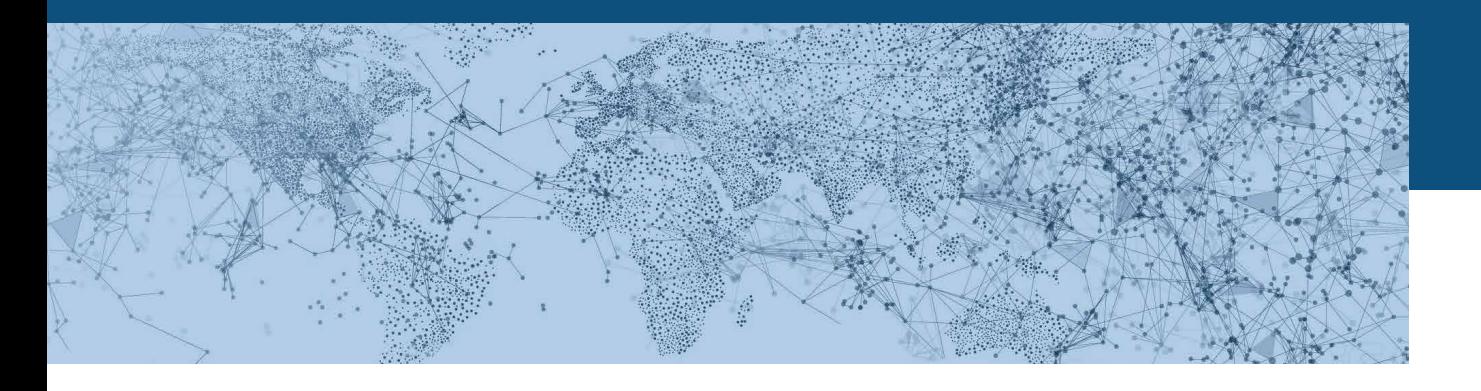

# 1 MANAGEMENT SUMMARY

Die EU-Richtlinie über die elektronische Rechnungsstellung bei öffentlichen Aufträgen (2014/55/EU) verpflichtet alle öffentlichen Auftraggeber europaweiter Vergabeverfahren, elektronische Rechnungen, die der durch die Richtlinie vorgegebenen Norm entsprechen, annehmen und verarbeiten zu können. Dabei besteht die Pflicht zur Annahme elektronischer Rechnungen für Bundesministerien und die Verfassungsorgane bereits ab dem 27. November 2018, schon ein Jahr später folgen alle übrigen Bundesstellen. Für Länder und Kommunen gilt die Frist bis spätestens 18. April 2020.

Ab November 2020 tritt dann ergänzend für die Unternehmen die Verpflichtung in Kraft, Rechnungen grundsätzlich nach bestimmten Formatvorgaben (zum Beispiel XRechnung) bei den Bundesbehörden elektronisch einzureichen. Ausnahmen von dieser Regel sind in der E-Rechnungsverordnung des Bundes definiert.

Die für die Umsetzung der EU-Richtlinie wesentliche europäische Norm für die elektronische Rechnungsstellung und die Liste von Syntaxen gemäß der Richtlinie 2014/55/EU (EN 16931) wurde am 16. Oktober 2017 von der EU-Kommission mit dem Durchführungsbeschluss 2017/1870 im Amtsblatt der Europäischen Gemeinschaften verbindlich referenziert. In Deutschland werden die EU-Vorgaben in verschiedenen Gesetzen und Verordnungen auf Ebene von Bund und Ländern umgesetzt. Hierzu wurde durch den IT-Planungsrat ein Steuerungsprojekt aufgesetzt, in dem neben rechtlich-organisatorischen auch technische Fragestellungen bearbeitet wurden, um die von der EU-Kommission eröffneten Freiheitsgrade nationaler Umsetzungen in abgestimmter Form und unter Beachtung der Interessenlage der öffentlichen Verwaltung festzulegen.

Insbesondere wurde mit dem Standard XRechnung unter Beteiligung von Fachexperten aus Bund, Ländern und Kommunen eine Core Invoice Usage

Specification (CIUS) als nationale Ausgestaltung elektronischer Rechnungen für die deutsche Verwaltung erarbeitet, die die Anforderungen der deutschen Verwaltung berücksichtigt und vollständig konform zu den Vorgaben der europäischen Norm EN 16931 ist.

Ziel des Planspiels war es, zukünftige Herausforderungen bei der Implementierung des XRechnung-Standards frühzeitig zu erkennen und potenzielle Hürden schon im Vorfeld abzubauen. Durch die genaue Überprüfung der zugrunde liegenden Konzepte und die Berücksichtigung unterschiedlichster, am Geschäftsprozess beteiligter Akteure sollte sichergestellt werden, dass die Einführung des elektronischen Rechnungsempfangs durch die Verwaltung in Deutschland für alle Beteiligten von Anfang an zum kostensparenden, effizienten und sicheren Erfolg wird.

In dem mehrmonatigen Testaufbau sollten folgende zentrale Fragen für die Einführung der elektronischen Rechnung geklärt werden:

- Vollständigkeit: Kann der Sender die erforderlichen Daten/Informationsbestandteile liefern und enthalten die Nachrichten alle für die Empfänger erforderlichen Daten?
- Semantik: Versteht der Sender die Semantik der Informationsbestandteile und stehen die Daten an der richtigen Stelle?
- Technik: Ist der Sender in der Lage, strukturierte Daten zu liefern und ist der Empfänger in der Lage, die Daten technisch zu verarbeiten?
- Vertraulichkeit: Welchen Kanal nutzen der oder die Sender, um die Rechnung zu verschicken?

Bei der Einrichtung des Planspiels stellte sich heraus, dass kleine und mittlere Unternehmen (KMU) nur rudimentäre Kenntnisse zur elektronischen Rechnungsstellung und insbesondere zu Semantik und Syntax der zugehörigen Datenformate haben. Mit dem

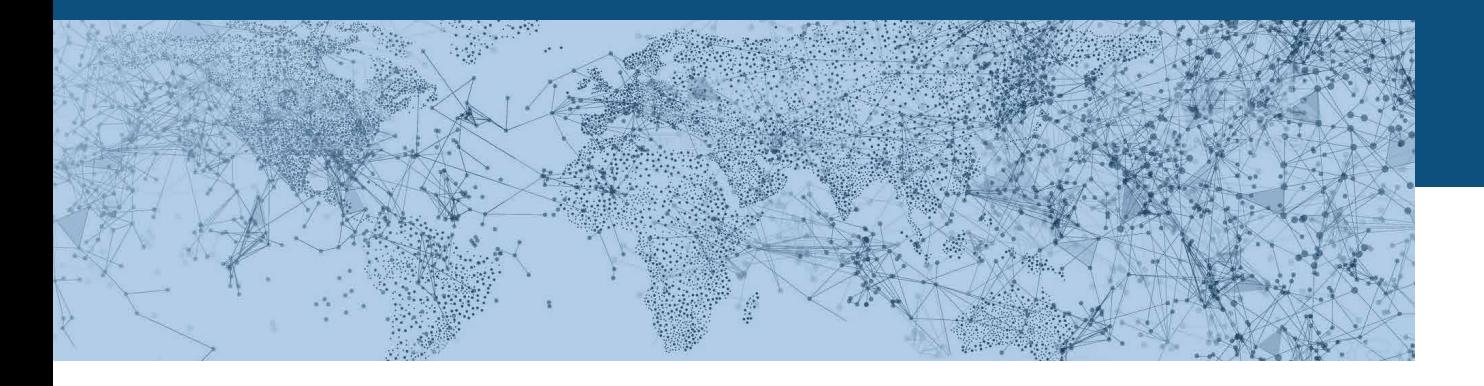

Thema wird vorrangig der Versand und Empfang von Rechnungen als PDF-Bilddatei assoziiert und weniger die Verarbeitung von strukturierten Daten. Vor diesem Hintergrund ist es schwierig, KMU für Pilotprojekte zu gewinnen. Im Planspiel konnten daher keine echten Rechnungssteller direkt eingebunden werden, allerdings wurden echte Musterrechnungen aus der Praxis betrachtet.

Eine erste Klassifikation der Belege hat ergeben, dass es weitere Dokumente gibt, die zwar keine Rechnungen darstellen, aber durchaus als (Ersatz-)Beleg für die Buchung genutzt werden. Dies sind insbesondere Bestellungen und Zahlungsbestätigungen, etwa bei Online-Transaktionen, für die eine reguläre Rechnung nicht verfügbar ist.

Die Abbildung der Musterrechnungen auf den XRechnung-Standard hat ergeben, dass die manuellen Prozesse bzw. die rechnungsstellenden Systeme der Lieferanten geändert werden müssten, damit Rechnungen korrekt im XRechnung-Format aufgeliefert werden können. Unter Nutzung der von Providern bereitgestellten Optimierungsmöglichkeiten könnten ca. 70 % der Belege für die weitere Verarbeitung aufbereitet und dem Empfänger als XRechnung-Instanz zur Verfügung gestellt werden. Die restlichen ca. 30 % der Belege bedürften allerdings zwingend einer Anpassung der rechnungsstellenden Personen oder Systeme. Beispielsweise kann es erforderlich sein, dass der Rechnungssteller seine bisherige Darstellung von Rabatten/Abschlägen anpassen muss. Zudem müssen Sammelrechnungen zukünftig in viele Einzelrechnungen aufgeteilt werden, wenn alle wesentlichen Informationen auf Positionsebene strukturiert übermittelt werden sollen.

Im Rahmen des Mappings wurden auch Informationsobjekte identifiziert, die nicht auf den XRechnung-Standard abgebildet werden können. Es besteht zwar die Möglichkeit, Informationen, die nicht als strukturierte Elemente im XRechnung-Format abgebildet werden können, als unstrukturierten Text in entsprechenden Freitextfeldern zu übermitteln. Wenn aber beispielsweise alle handelsrechtlichen Informationen in einem gemeinsamen Textfeld stehen, können diese Informationen nicht automatisiert geprüft und verarbeitet werden. Insbesondere können diese Informationen nicht in einem strukturierten Layout visualisiert werden. Fragen, die beim Mapping der Musterbelege wiederholt aufgetreten sind, sollten möglichst einheitlich für den XRechnung-Standard beantwortet werden.

Die fachliche Prüfung derselben Musterrechnungen durch die Empfänger hat ergeben, dass anscheinend in den Verwaltungen durchaus unterschiedliche Maßstäbe an die Rechnungsprüfung angelegt werden. Bei der Sichtprüfung der Belege wurden durch die Provider im Hinblick auf die Prüfaspekte mehr Belege als problematisch klassifiziert als durch die Verwaltungen selbst.

Da eine Abfrage der Leitweg-ID bei den Verwaltungen vor Ort – aufgrund der zum Teil noch unklaren Zuständigkeiten – eher schwierig ist, würde es sich empfehlen, ein gemeinsames Adressbuch für alle Verwaltungen von Bund, Ländern und Kommunen zur Verfügung zu stellen, in dem auch Informationen bereitgestellt werden, ab wann eine Verwaltung für Tests bereitsteht und wann der Regelbetrieb aufgenommen werden soll.

Sammelrechnungen mit beispielsweise mehreren Bestellbezügen oder mehreren Lieferorten müssen in Einzelrechnungen pro Bestellung und pro Lieferort aufgelöst werden, wenn diese Daten strukturiert verarbeitet werden sollen. Für die Empfängerseite gilt, dass der Effizienzgewinn der elektronischen Rechnungsstellung erst dann eintreten kann, wenn Verarbeitungsprozesse wie etwa die Rechnungsprüfung weitestgehend automatisiert erfolgen können. Wenn die Rechnungsprüfung weiterhin manuell erfolgt, könnte die Auflösung von Sammelrechnungen in

<span id="page-5-0"></span>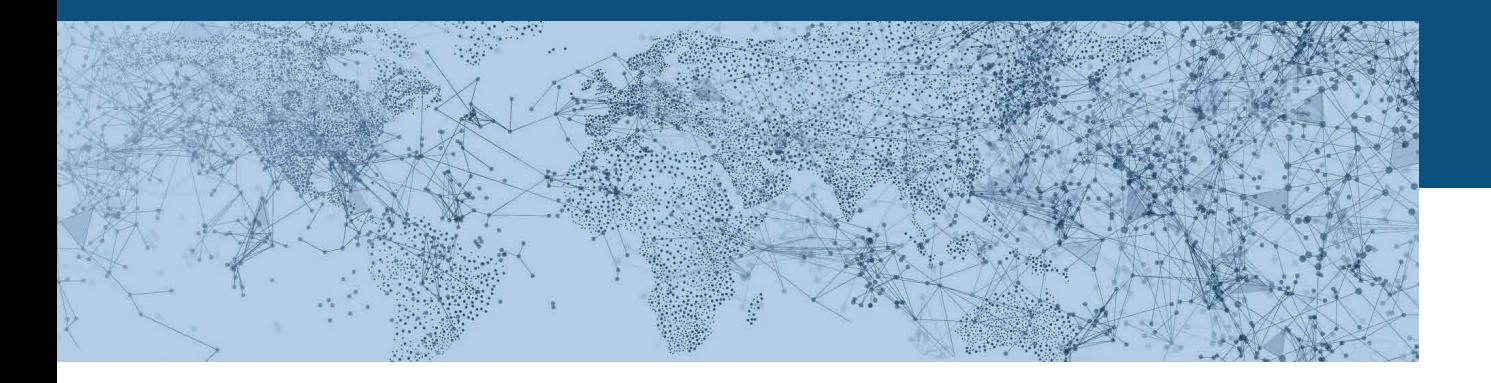

viele Einzelrechnungen zunächst zu einer Erhöhung des Verarbeitungsaufwandes führen. Damit auch in Zukunft eine einzige Rechnung mit Angabe von verschiedenen Lieferorten auf Positionsebene erstellt werden kann, müsste eine Extension zur EN 16931 definiert werden. Eine solche Extension sollte branchenübergreifend festgelegt werden.

Es besteht nach wie vor großer Aufklärungsbedarf zu den Einführungsfristen und spezifischen Anforderungen des elektronischen Rechnungsaustauschs zwischen Unternehmen und Verwaltungen. Die Verwaltungen als Empfänger sollten hierzu entsprechende Kommunikationskampagnen durchführen, die den Handlungsbedarf herausstellen und dafür sensibilisieren, dass nun mit den entsprechenden Vorbereitungen begonnen werden muss. Die Kommunikationsstrategie sollte mit den betroffenen Marktteilnehmern wie Lieferanten, Providern oder Plattformbetreibern abgestimmt werden. Vor dem Hintergrund, dass die überwiegende Mehrheit (99,3 %) der knapp 2,5 Mio. Unternehmen KMU sind, von denen rund 2 Mio. zu

den Kleinunternehmen mit bis zu neun Mitarbeitern gehören<sup>1</sup>, ergibt sich hier ein nicht zu unterschätzender Aufklärungsbedarf.

Grundsätzlich gab es beim Planspiel auch Probleme in der Kommunikation mit Rechnungsempfängern, da diese teils erst sehr spät oder nie Rückmeldungen ausgesprochen haben. Dies liegt vermutlich zum einen an der Priorisierung des Projektes und zum anderen an Ressourcenengpässen in den öffentlichen Verwaltungen und legt nahe, dass sich die Kommunikationskampagnen ebenfalls an diese Zielgruppe wenden sollten.

Darüber hinaus sollte als strategische Zielsetzung angestrebt werden, dass die elektronische Rechnung als ein Element der Digitalisierung der Supply Chain begriffen wird. Insbesondere sind hier elektronische Bestellungen und elektronische Lieferscheine zu nennen. Denn erst wenn auch diese Dokumente in elektronischer Form übermittelt werden, können gesamte Geschäftsprozesse automatisch abgewickelt und das Optimierungspotenzial voll ausgeschöpft werden.

1 Siehe Statistisches Bundesamt: Anteile kleiner und mittlerer Unternehmen an ausgewählten Merkmalen 2016. <https://www.destatis.de/DE/ZahlenFakten/GesamtwirtschaftUmwelt/UnternehmenHandwerk/KleineMittlereUnternehmenMittelstand/KleineMittlereUnternehmenMittelstand.html>

# 2 PLANSPIELBEDINGUNGEN

In Zusammenarbeit mit der zentralen Koordinierungsstelle für IT-Standards (KoSIT), die im Auftrag des IT-Planungsrates mit Experten aus Bund, Ländern und Kommunen den Standard XRechnung entwickelt hat, und dem Bundesministerium des Innern, für Bau und Heimat (BMI) hat der Verband elektronische Rechnung (VeR) eine Testplattform zur systematischen Erprobung der elektronischen Rechnungsstellung gemäß XRechnung-Standard zur Verfügung gestellt.

Als Teilnehmer des Planspiels waren sowohl öffentliche Rechnungsempfänger auf Bundes- und Landesebene als auch aus dem kommunalen Bereich, sowie ausgewählte Unternehmen der Privatwirtschaft als Rechnungssteller vorgesehen. Die technische und organisatorische Betreuung haben die Provider aus den Reihen des VeR übernommen.

#### **Allgemeine Vorgaben**

Seitens der Verwaltung wurden folgende Rahmenbedingungen formuliert:

- Es gilt der Grundsatz, dass nur der strukturierte Datensatz die elektronische Rechnung repräsentiert.
- Der strukturierte Datensatz entspricht der Spezifikation XRechnung bzw. der europäischen Norm EN 16931.

<span id="page-6-0"></span>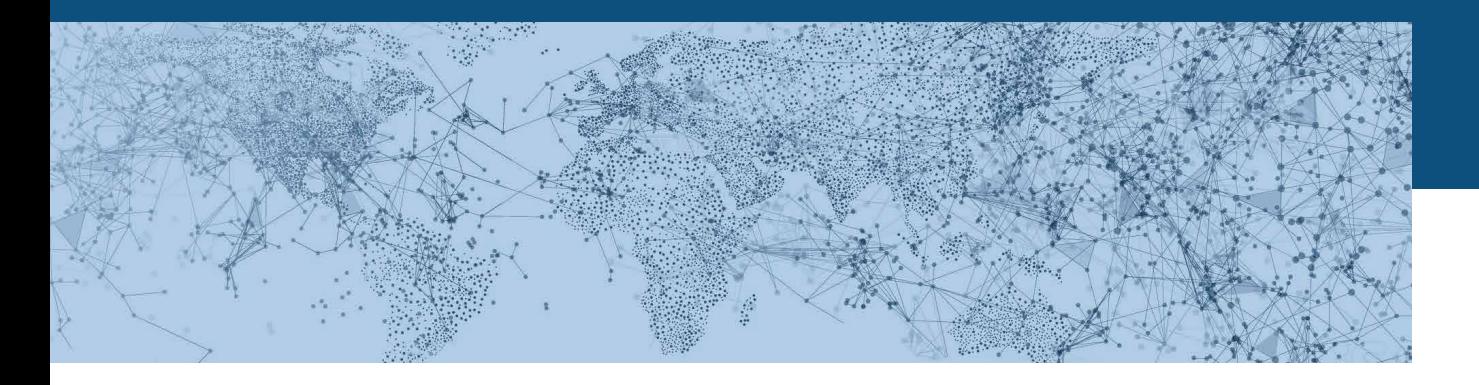

- Rechnungsbegründende Unterlagen müssen nicht strukturiert übermittelt werden.
- Die Wahl des Übermittlungskanals und die Verantwortung für die Berücksichtigung des Schutzbedarfs der Rechnung und der rechnungsbegründenden Unterlagen obliegen dem Rechnungssteller.
- Die Anbindung der Lieferanten obliegt den entsprechenden Providern.
- Die Prozesse der Übertragung der elektronischen Rechnung sollen bis inkl. der fachlichen Eingangsverarbeitung bei der Verwaltung betrachtet werden. Die weitere Verarbeitung (Rechnungsprüfung, Buchung, Zahlungsanweisung, Archivierung) ist nicht Gegenstand des Planspiels. Allerdings soll eine fachliche Prüfung mit abgebildet werden, ob die angelieferten Daten grundsätzlich für die automatische Verarbeitung in den nachgelagerten Prozessen geeignet und ausreichend sind.
- Der Rechnungsversand per Papier oder per Fax soll im Planspiel nicht betrachtet werden.<sup>2</sup>
- Falls es sich bei den Testbelegen um Kopien von Echtbelegen handelt, müssen diese entsprechend als Musterbelege gekennzeichnet werden.

# **2.1 TEILNEHMER**

Die Interaktionspartner des Planspiels sollten sowohl Unternehmen unterschiedlichster Couleur, Größe und Herkunft sowie die öffentliche Verwaltung auf allen Ebenen (Kommune, Land, Bund) und deren besondere Belange abbilden.

#### **2.1.1 Provider**

Am Planspiel haben folgende Provider teilgenommen:

- b4value.net\*
- Bundesdruckerei GmbH\*
- Crossinx
- DATEV eG\*
- io-market
- **Proactis**

Die mit \* gekennzeichneten Provider haben stellvertretend für das TRAFFIQX Netzwerk teilgenommen. Als Grundlage für die einzelnen Providerprojekte wurde von der jeweils vorhandenen Standard-Infrastruktur und den Standard-Kundenprozessen ausgegangen. Die Infrastruktur wurde um ein Mapping auf den XRechnung-Standard zur Umsetzung von Musterrechnungen in Instanzdokumente inkl. einer Validierung ergänzt. Teilweise wurden bereits die technischen Schnittstellen zur Generierung bzw. Auflieferung von Rechnungen im XRechnung-Format durch Lieferanten vorbereitet.

Die Bereitstellung der Rechnungsinformationen von den Lieferanten erfolgte über unterschiedliche Kanäle:

- Manuell per E-Mail bzw. Fax
- Semi-integriert unter der Verwendung von Browsern
- Voll-integriert über strukturierten Datenaustausch (ERP-Anbindung)

Darüber hinaus wurde im Planspiel ein elektronischer Marktplatz eingebunden, an den viele Tausende Lieferanten angeschlossen sind.

Die bereitgestellten Beispielrechnungen wurden von den Providern im ersten Schritt manuell auf das XRechnung-Schema abgebildet, um zu prüfen, ob alle Inhalte grundsätzlich in XRechnung abbildbar sind. Die Erzeugung von Instanzdateien erfolgte unter Zuhilfenahme des von KoSIT bereitgestellten Rechnungsgenerators. Es wurden beide Formattypen UBL und CII erzeugt.

<sup>&</sup>lt;sup>2</sup> In der Praxis werden insbesondere zu Beginn der Einführung von XRechnung auch weiterhin Papierrechnungen beim Empfänger eingehen. Bei der Aufbereitung der<br>gescannten Rechnungen in das XRechnung-Format stellen sich hins Senderseite abgefragt werden sollen. Um die Komplexität des Planspiels nicht zu erhöhen, soll darum der Eingang von Papierrechnungen beim Empfänger nicht simuliert werden.

<span id="page-7-0"></span>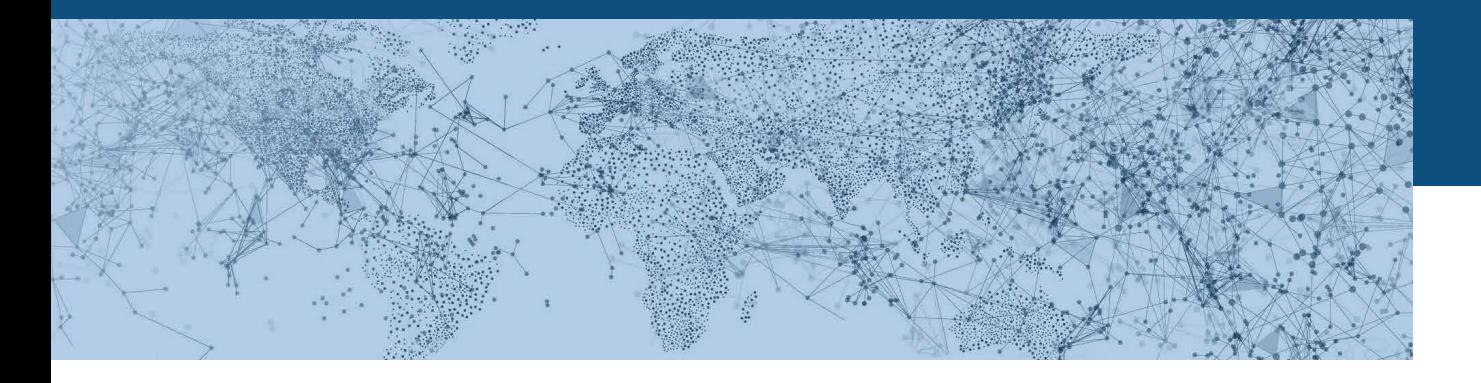

#### **2.1.2 Verwaltungen als Rechnungsempfänger**

#### **2.1.2.1 Bundesverwaltungsamt (BVA)**

An den Endkunden adressierte Rechnungen wurden in einem internen Format, das auf der ZUGFeRD 1.0-Struktur basiert (ZUGFeRD-Derivat), an eine zentrale E-Mail-Adresse beim BVA übermittelt und anschließend an das ERP-System der Firma MACH übergeben.

Das BVA hat hierfür Rechnungen als originäre PDF für die weitere Verarbeitung bereitgestellt. Um zu prüfen, ob diese Rechnungen auch in XRechnung abgebildet werden können, wurden die Lieferanten als Testlieferanten angelegt. Dafür wurden die üblichen Einrichtungsprozesse für Neukunden angewendet.

Eine Auslieferung im XRechnung-Format kann dann erfolgen, wenn die Informationen auf der Rechnung die Vorgaben des Empfängers hinsichtlich der zu übermittelnden Daten erfüllen bzw. die fehlenden Informationen vom Provider ergänzt werden können.

Da zum Zeitpunkt des Planspiels das vom BVA eingesetzte ERP-System noch nicht in der Lage war, XRechnung direkt zu verarbeiten, wurden die erzeugten XRechnungen für die interne Verarbeitung im ERP-System in das ZUGFeRD-Derivat konvertiert. Damit konnten die Rechnungen komplett automatisiert eingespielt und verarbeitet werden. Eine Migration auf das XRechnung-Format ist in Arbeit.

# **2.1.2.2 Gemeinde Merzenich**

Da die Gemeinde Merzenich derzeit noch keine elektronische Eingangsverarbeitung unterstützt, wurde der Rechnungsempfang simuliert. Für das Planspiel wurden Originalbelege in Papierform bereitgestellt. Diese Belege wurden von einem Drittdienstleister des Providers gescannt und an ein entsprechendes Modul des Rechnungseingangsportals übermittelt. Dort wurden sie als Eingangsbelege empfangen und mittels OCR und mit durch Künstliche Intelligenz unterstützten Capturing-Technologien aufbereitet.

#### **2.1.2.3 Bundesdruckerei GmbH**

Die Bundesdruckerei empfängt heute Rechnungen sowohl über das TRAFFIQX Netzwerk als auch per E-Mail. Anschließend werden die strukturierten Daten der Belege in einem standardisiertem Format in SAP eingespielt. Für das Planspiel wurden Bestandslieferanten genutzt, die aktuell bereits an das TRAFFIQX Netzwerk angebunden sind und ihre Belege über diesen Weg an die Bundesdruckerei übermitteln.

#### **2.1.2.4 Stadt Heidelberg**

Im Planspiel hat die Stadt Heidelberg mit einem Tochterunternehmen, der Theater und Orchesterstiftung Heidelberg, teilgenommen. Die Stadt Heidelberg hat dafür Rechnungen aus verschiedenen Branchen im PDF-Format als reine Bilddateien zur Verfügung gestellt. Für diese Rechnungen wurde zunächst eine visuelle Prüfung gegen die im XRechnung-Standard genannten Geschäftsregeln durchgeführt.

Anschließend wurde für jede Branche die Rolle des Rechnungsstellers simuliert und – soweit möglich – die Rechnungsdaten über eine Webeingabemaske erfasst. Diese Eingabemaske kann für jeden Rechnungsempfänger individuell angelegt werden. Aus den erfassten Daten wurden Instanzdateien im XRechnung-Format (UBL) erzeugt und mit dem von der KoSIT zur Verfügung gestelltem Prüftool validiert.

Die Leitweg-ID konnte von der Stadt Heidelberg noch nicht mitgeteilt werden, sodass hier im Mapping ein Dummy-Wert eingetragen wurde, da ansonsten für jede erzeugte XRechnung Validierungsfehler aufgetreten wären.

<span id="page-8-0"></span>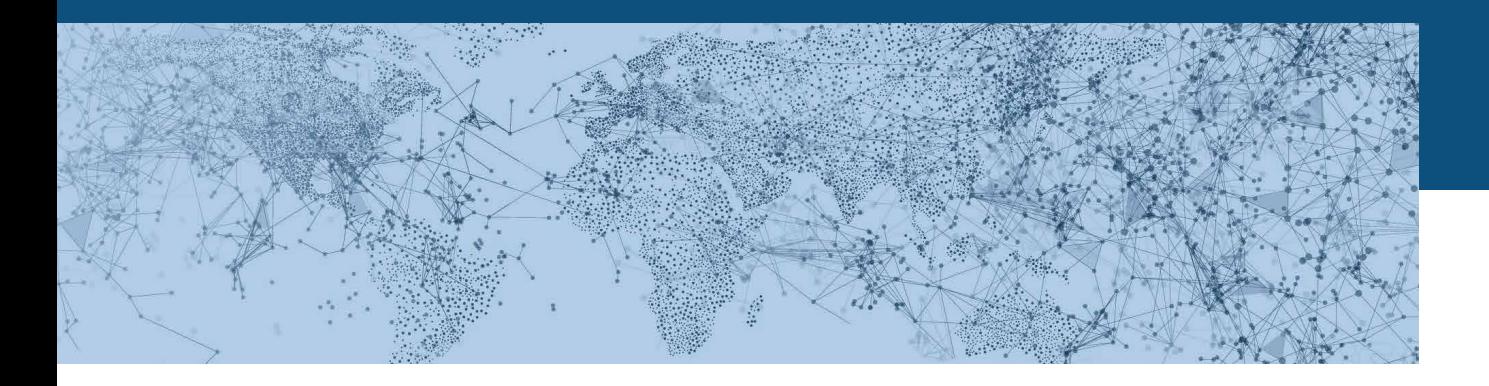

#### **2.1.3 Rechnungssteller inkl. Klassifizierung**

Von den Verwaltungen wurden ausschließlich Echtbelege von bestehenden Lieferanten zur Verfügung gestellt.

- Aufmerksamkeit und Sensibilisierung im Management zum Thema XRechnung
- Prozesse für ein internes Change Management

### **Insgesamt wurden im Planspiel Testbelege aus folgenden Branchen verarbeitet:**

**Anwaltskanzlei Ausland Bau Berufsbekleidung Berufsgenossenschaft Büroartikel Dienstleistungen Einzelhandel Elektrotechnik**

**Energie (Gutschrift & Abschlagszahlung) Entsorgungsbetrieb Ersatzteile Fachgroßhandel Brandschutz Gas (Gutschrift & Abschlagszahlung) Gebäudereinigung Heizungsbau/Wartung Hotel**

**Landmaschinen/Werkstatt Lebensmittel- Großhandel Maschinenbau/Wartung Möbel/Spielwaren Öffentlicher Nahverkehr Raumausstattung Recycling Reinigungslösungen Reisekosten Schulungen**

**Spezialdruck/Ausweise Spielwarenvertrieb Tankstellen Verlag Verpackung Wasser (Gutschrift & Abschlagszahlung) Werkstatt/Autohandel Werkzeuge**

Aufgrund der Datenschutzvorgaben ist diesem Bericht keine Lieferantenliste beigefügt. Bei der Auswahl der Lieferanten wurde maßgeblich darauf geachtet, dass möglichst viele verschiedene Branchen abgedeckt und Rechnungen von Lieferanten unterschiedlicher Größe – Kleinst- bis Großunternehmen – berücksichtigt werden.

# **2.2 ERFAHRUNGEN BEI DER PROJEKT-INITIALISIERUNG UND -DURCHFÜHRUNG**

Gemäß Planspielkonzept waren die einzelnen Provider dafür verantwortlich, ihre individuellen Provider-Projekte aufzusetzen und die Kommunikation zwischen den von ihnen ausgewählten Rechnungsstellern und Rechnungsempfängern zu koordinieren.

Dabei hat sich ergeben, dass für eine direkte Einbindung von Rechnungsstellern folgende Voraussetzungen erfüllt sein müssten:

- Klare Verantwortlichkeiten innerhalb des Unternehmens
- Gewinnung von Sponsoren für das Projekt
- Anforderungsdefinition
- **Entwicklungsressourcen**
- Planung der Umsetzung und Terminierung

Dieselben Anforderungen gelten auch für den Rechnungsempfänger, wenn die XRechnung vollständig implementiert werden soll. Für eine Simulation des Rechnungsempfangs und eine fachliche Beurteilung der eingehenden Nachrichten mussten für das Planspiel dennoch folgende Voraussetzungen erfüllt sein:

- Bestimmung von verantwortlichen, zentralen Ansprechpartnern auf fachlicher Ebene
- Ressourcen Allokation
- Zulieferung von Basisinformation
- Verfügbarkeit, um innerhalb vorgegebener Zeitfenster zu antworten

<span id="page-9-0"></span>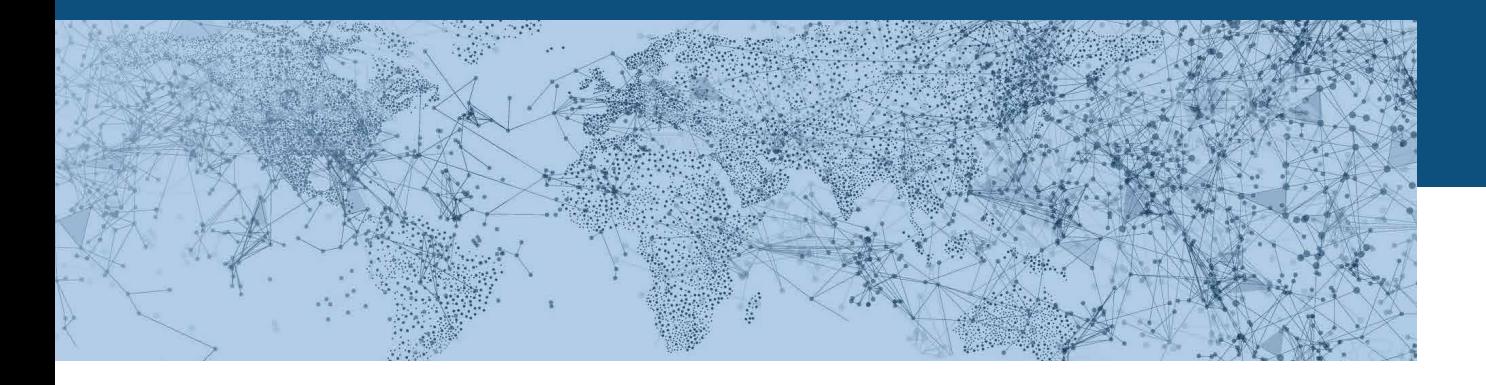

Vor diesem Hintergrund wurden die eigentlichen Rechnungssteller (Lieferanten) zwar kontaktiert und sensibilisiert, aber noch nicht direkt involviert.

Die Kommunikation mit den Empfängern war eher schwierig, da diese teils erst sehr spät oder nie Rückmeldungen ausgesprochen haben, was die komplette Umsetzung sehr langwierig gestaltet hat. Dies liegt vermutlich zum einen an der Priorisierung des Projektes und zum anderen an Ressourcenengpässen in den öffentlichen Verwaltungen. Daher konnten die Prozesse beim Empfänger nicht detailliert betrachtet werden.

Schwerpunkt des Planspiels war demnach die Untersuchung der Musterrechnungen und deren Abbildung auf den XRechnung-Standard.

# **2.3 STEUERRECHTLICHE RAHMEN-BEDINGUNGEN**

# **2.3.1 Grundsätze zur ordnungsgemäßen Führung und Aufbewahrung von Büchern, Aufzeichnungen und Unterlagen in elektronischer Form sowie zum Datenzugriff (GoBD)**

Aus umsatzsteuerrechtlicher Sicht gelten seit 2011 für elektronische Rechnungen die gleichen Anforderungen wie für Papierrechnungen. Eine elektronische Rechnung ist dabei eine Rechnung, die in einem elektronischen Format ausgestellt und empfangen wird. An die Verwendung der XRechnung werden also aus umsatzsteuerrechtlicher Sicht dieselben Anforderungen gestellt, wie beispielweise an Rechnungen im PDF-Format. Es muss die Echtheit der Herkunft der Rechnung, die Unversehrtheit ihres Inhalts und ihre Lesbarkeit gewährleistet werden. Echtheit der Herkunft bedeutet die Sicherheit der Identität des Rechnungsausstellers. Unversehrtheit des Inhalts bedeutet, dass die nach dem Umsatzsteuergesetz erforderlichen Angaben nicht geändert wurden. Die Sicherstellung dieser Anforderungen kann durch jegliche innerbetriebliche Kontrollverfahren erreicht

werden, die einen verlässlichen Prüfpfad zwischen Rechnung und Leistung schaffen können.

Unabhängig von den haushaltsrechtlichen Grundlagen sind für öffentliche Auftraggeber ebenso wie für die privatrechtlichen Rechnungssteller bzw. -empfänger die Grundsätze zur ordnungsgemäßen Führung und Aufbewahrung von Büchern, Aufzeichnungen und Unterlagen in elektronischer Form sowie zum Datenzugriff (GoBD) einschlägig, sofern sie eine Steuerpflicht begründen. Mit den GoBD hat das BMF dargelegt, welche Vorgaben aus Sicht der Finanzverwaltung an IT-gestützte Prozesse zu stellen sind. In diesem Sinne ergänzen und präzisieren sie die Grundsätze ordnungsmäßiger Buchführung (GoB) für den Bereich aller IT-Systeme im Unternehmen.

Insbesondere die öffentlich-rechtlichen Auftraggeber werden sich spätestens ab dem 1. Januar 2021 verstärkt mit den GoBD auseinandersetzen müssen, weil sich ab diesem Zeitpunkt der steuerpflichtige Bereich signifikant verbreitern wird. Grund hierfür ist die unionsrechtlich gebotene gesetzliche Neuregelung der umsatzsteuerlichen Unternehmereigenschaft juristischer Personen des öffentlichen Rechts (§ 2b UStG), die die Umsatzsteuerpflicht der öffentlichen Hand im Vergleich zur Altregelung des § 2 Abs. 3 UStG (Betriebe gewerblicher Art) erheblich erweitert (zur bestehenden Übergangsregelung zur Anwendung der Altregelung bis zum 31.12.2020 vgl. § 27 Abs. 22 UStG).

Im Rahmen der Altregelung des § 2 Abs. 3 UStG unterlagen bisher viele Tätigkeiten der öffentlich-rechtlichen Einrichtungen (Körperschaften, Stiftungen und Anstalten des öffentlichen Rechts) nicht der Umsatzsteuer, weil für sie eine von der Finanzverwaltung eingeräumte Mindestumsatzgrenze von EUR 35.000 pro Betrieb gewerblicher Art galt. Die Finanzverwaltung nahm zudem großzügig den Bereich der Vermögensverwaltung sowie der kommunalen Kooperation (Beistandsleistungen) der öffentlichen Hand vom

<span id="page-10-0"></span>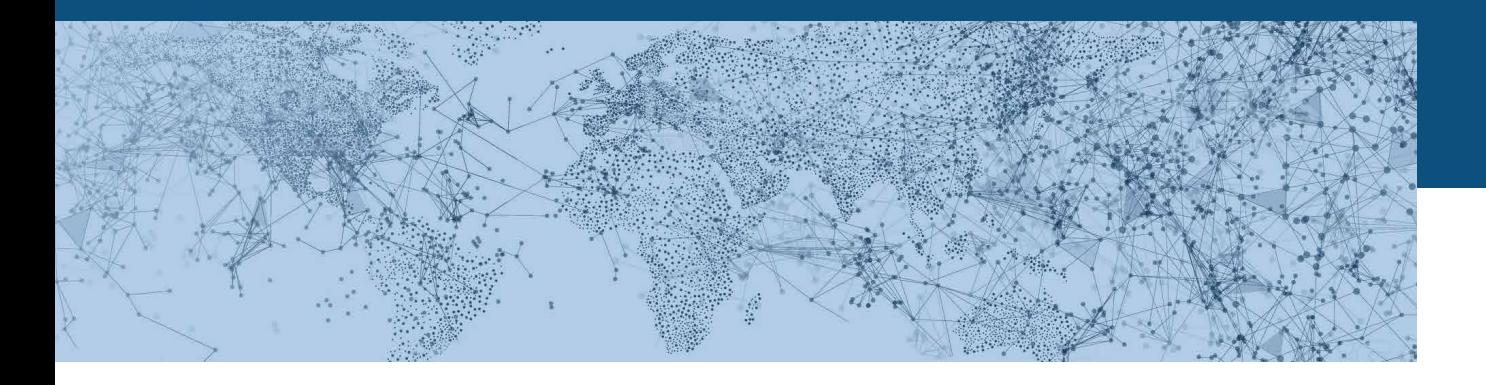

Anwendungsbereich der Umsatzsteuer aus. Diese jahrzehntelang gewährten Erleichterungen wird es ab 2021 so nicht mehr geben. Zukünftig lässt sich eine Umsatzsteuerpflicht der öffentlich-rechtlichen Einrichtung nur insoweit vermeiden, als sie auf Grundlage einer öffentlich-rechtlichen Sonderregelung (zum Beispiel Gesetz, Satzung, öffentlich-rechtliche Verträge) tätig wird und die umsatzsteuerliche Nichterfassung zu keiner größeren Wettbewerbsverzerrung bei der steuerpflichtigen Privatwirtschaft führt. Leistungen nach § 2 Abs. 1 UStG in privatrechtlicher Handlungsform (beispielweise privatrechtlicher Vertrag) führen zukünftig stets zur Umsatzsteuerpflicht der öffentlichen Hand und damit auch zur Anwendbarkeit der GoBD.

Soweit die GoBD – z. B. über § 2b UStG – Anwendung finden, sind aufzeichnungs- und aufbewahrungspflichtige Daten, Datensätze, elektronische Dokumente und elektronische Unterlagen, die im Unternehmen entstanden oder dort eingegangen sind, auch in dieser Form aufzubewahren und dürfen vor Ablauf der Aufbewahrungsfrist nicht gelöscht werden.

Entsprechend ist bei elektronischen Unterlagen ihr Eingang, ihre Archivierung und gegebenenfalls Konvertierung sowie die weitere Verarbeitung zu protokollieren. Sie dürfen daher nicht mehr ausschließlich in ausgedruckter Form aufbewahrt werden und müssen für die Dauer der Aufbewahrungsfrist unveränderbar erhalten bleiben. Dies gilt unabhängig davon, ob die Aufbewahrung im Produktivsystem oder durch Auslagerung in ein anderes DV-System erfolgt.

Ausgehend von den GoBD ist der Prozess betreffend der elektronischen Rechnungsstellung bzw. dem elektronischen Rechnungsempfang in einer Verfahrensdokumentation niederzulegen und muss von einem sachverständigen Dritten hinsichtlich der formellen und sachlichen Richtigkeit in angemessener Zeit prüfbar sein. Unter einer Verfahrensdokumentation subsumieren die GoBD die Beschreibung des organisatorisch und technisch gewollten Prozesses, z. B. bei elektronischen Dokumenten von der Entstehung der Informationen über die Indizierung, Verarbeitung und Speicherung, dem eindeutigen Wiederfinden und der maschinellen Auswertbarkeit, der Absicherung gegen Verlust und Verfälschung und der Reproduktion. Aus der Verfahrensdokumentation muss sich ergeben, wie die Ordnungsvorschriften und damit die in den GoBD spezifizierten Anforderungen beachtet werden.

# **2.3.2 Abgrenzung von umsatzsteuerlicher und kaufmännischer Gutschrift**

Üblicherweise wird eine Rechnung von demjenigen Unternehmer ausgestellt, welcher eine Leistung ausführt, sei es die Lieferung eines Gegenstandes oder die Erbringung einer Dienstleistung. Alternativ hierzu gibt es die Möglichkeit, dass der Empfänger einer Leistung über diese eine Rechnung ausstellt. Diese Vorgehensweise, bei der der Leistungsempfänger über eine an ihn ausgeführte Leistung abrechnet, bezeichnet man im Umsatzsteuerrecht als Gutschrift, § 14 Abs. 2 S. 2 UStG. Die Abrechnung mittels Gutschrift setzt voraus, dass das Abrechnungsdokument stets die Bezeichnung "Gutschrift" enthält, § 14 Abs. 4 Nr. 10 UStG. Darüber hinaus muss die Abrechnung mittels Gutschriftverfahren vorher vereinbart worden sein, § 14 Abs. 2 S. 2 UStG. In der Praxis wird eine Abrechnung mittels Gutschrift oftmals dann gewählt, wenn der Leistungsempfänger die Abrechnungsformalitäten besser kennt, als der Leistende. Durch Ausstellung der Gutschrift verschafft sich der Leistungsempfänger selbst die Voraussetzungen für den Vorsteuerabzug.

In der Praxis wird der Begriff der Gutschrift ebenfalls dafür verwendet, um eine Korrektur oder Stornierung einer zuvor ausgestellten Rechnung anzuzeigen (sog. kaufmännische Gutschrift). Bei solchen kaufmännischen Gutschriften handelt es sich im Vergleich zu Gutschriften im umsatzsteuerlichen Sinne gerade nicht um ein Abrechnungsdokument. Vielmehr wird dem Leistungsempfänger durch eine kaufmännische

<span id="page-11-0"></span>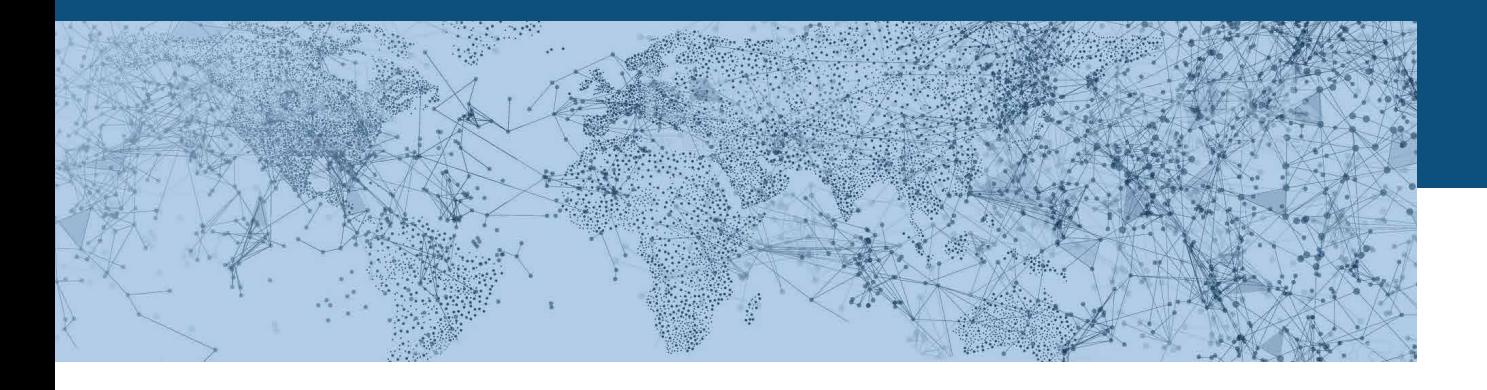

Gutschrift mitgeteilt, dass eine Rechnung storniert wird, auf einen Teil des Entgeltes verzichtet wird, das Entgelt teilweise zurückgezahlt wird usw. Dies führt zu einer Änderung der umsatzsteuerlichen Bemessungsgrundlage, sodass die geschuldete Umsatzsteuer bzw. der Vorsteuerabzug angepasst werden muss, § 17 UStG.

# **2.4 DIE EN 16931 UND DEREN SEMANTI-SCHE UND TECHNISCHE ABBILDUNG IN XRECHNUNG**

### **2.4.1 Angabe von Nettopreisen und Zu- und Abschlägen auf Positionsebene**

Nettopreise für Lieferungen und Leistungen werden immer bezogen auf die Preis-Basismenge angegeben. Die EN 16931 – und damit auch XRechnung – unterstützt nur Nachlässe auf den Bruttoartikelpreis als feste Betragsangabe. Zuschläge auf den Bruttoartikelpreis sowie eine prozentuale Darstellung des Nachlasses auf den Bruttoartikelpreis werden nicht unterstützt. Jede Rechnungsposition muss den Nettopreis enthalten, der sich somit aus Bruttopreis minus den Preisnachlässen ergibt.

Daneben kann es aber für die gesamte Position noch Zu- und Abschläge geben. Diese werden angegeben als absoluter Betrag oder in Prozent bezogen auf den Grundbetrag des Zu- oder Abschlags.

Der Nettobetrag der Rechnungsposition ergibt sich somit aus dem Produkt aus Menge mal Nettopreis abzüglich der Abschläge auf Positionsebene und zuzüglich der Zuschläge auf Positionsebene.

#### **2.4.2 Auflösung von Sammelrechnungen**

Für die EN 16931 gilt das Prinzip, dass sich eine Rechnung immer nur auf genau einen Vertrag, genau eine Bestellung und/oder genau eine Lieferung beziehen darf. Sammelrechnungen mit mehreren Bestellbezügen oder mehreren Lieferorten müssen in Einzelrechnungen pro Bestellung und pro Lieferort aufgelöst werden.

Alternativ dazu könnten die Angaben zu verschiedenen Lieferorten oder verschiedenen Bestellungen in Textfeldern auf Positionsebene übermittelt werden. Dann können diese Informationen jedoch nicht automatisiert verarbeitet werden.

### **2.4.3 Geschäftsregeln**

Die Geschäftsregeln sind in der Norm EN 16931 formalisiert und wurden von XRechnung übernommen. Darüber hinaus hat XRechnung einige wenige zusätzliche Geschäftsregeln festgelegt. Dies betrifft beispielsweise die pflichtmäßige Angabe der Leitweg-ID für Rechnungen, die an Bundesbehörden adressiert sind. Für Länder und Kommunen wird derzeit noch geprüft, ob die Angabe eine Leitweg-ID immer erforderlich ist.

Diese Geschäftsregeln wirken sich auf die Belegung von optionalen Feldern in den einzelnen Rechnungsinstanzen aus. Dies bedeutet, dass gemäß XRechnung-Standard in bestimmten Fallkonstellationen ein Feld belegt sein muss, obwohl die Kardinalität grundsätzlich als optional gekennzeichnet ist.

# <span id="page-12-0"></span>3 GESCHÄFTSPROZESSE

Den sachlichen Inhalt des Planspiels bilden unterschiedliche wirtschaftliche Lebenssachverhalte, d. h. echte Geschäftsprozesse. Die aus diesen Prozessen extrahierten Rechnungsdaten sollen die Heterogenität bestehender Rechnungstypologien widerspiegeln. Dazu wurden folgende Geschäftsprozess-Szenarien bestimmt, die ihrerseits für die Auswahl konkreter Musterrechnungen herangezogen wurden:

Es wurde zunächst geprüft, ob diese Szenarien seitens der Provider dargestellt werden können und ob es spezifische Anforderungen auf Empfängerseite zu den einzelnen Szenarien gibt. Nachfolgend sind die Ergebnisse dieser Prüfungen zusammengefasst.

# **3.1 RECHNUNGSKORREKTUR**

Es gibt zwei Möglichkeiten eine falsche Rechnung zu korrigieren:

- Erstellen einer neuen Rechnung mit Bezug auf die Bestellnummer
- Erstellen einer Rechnungsgutschrift mit Bezug auf die Vorgänger-Rechnungsnummer

Seitens der Empfänger wird grundsätzlich eine korrekte Rechnung angefordert; Gutschriften werden seltener erstellt. In seltenen Fällen wird eine Verrechnung mit der nächsten Rechnung durchgeführt; dies ist aber nicht gewünscht.

# **3.2 TEIL-RECHNUNGEN, TEIL-ZAHLUNGEN**

Zu einer Bestellung können mehrere Rechnungen erstellt werden, hierbei kann die Bestellung auf Basis der Menge oder direkt auf Basis des Preises geteilt bzw. angezahlt werden. Bei Teillieferungen wird seitens des Empfängers nur der entsprechende Teilbetrag gezahlt.

#### **1. Rechnungskorrektur**

- **a. Falsche Rechnung (Höhe, Menge etc.)**
- **b. Rechnungsergänzung**
- **c. Abweichende Business Rules**
- **d. Storno, Gutschrift**

# **2. Teil-Rechnungen, Teil-Zahlungen**

- **a. Anzahlungen**
- **b. Teilleistungen**
- **c. Skonti/Boni/Rabatte**

#### **3. Sammelrechnungen**

- **a. Verschiedene Bestellungen**
- **b. Gemischte Leistungsbündel**
- **c. Verschiedene Steuersätze, ggf. Steuerbefreiungen**

#### **4. Anlagen**

- **a. Umfangreiche rechnungsbegründende Unterlagen**
- **b. Bilddateien**

### **5. Zu- und Abschläge**

- **a. Gesonderte Rechnungspositionen (z. B. Verpackungen)**
- **b. Auslagen, Reisekosten**
- **c. Darstellung auf Dokumenten- oder Positionsebene**

#### **6. Bestellbezug**

- **a. Mit**
- 

# **7. Gutschriftverfahren**

- **8. Abweichender Zahlungsempfänger**
- **9. Dauerleistungsverhältnisse**
- **a. Daseinsvorsorge**
- **b. Miete, Leasing**

#### **10. Ausländischer Rechnungssteller**

**a. Fremdwährung**

#### **11. Rechnungen für Kleinstbeträge**

- **a. Taxifahrten**
- **b. ÖPNV**

### **12. Rechnungsübertragung**

- **a. Angabe elektronischer Adressen von Sender und Empfänger**
- **b. Abweichender Rechnungsempfänger (z. B. kommunales RZ)**

# **b. Ohne**

<span id="page-13-0"></span>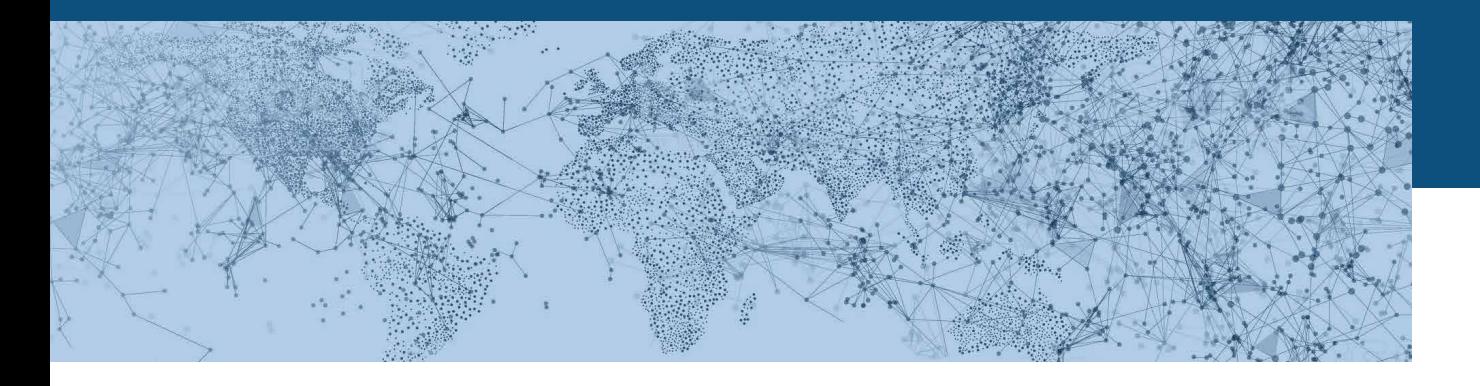

# **3.3 PREISNACHLÄSSE, ZU- UND ABSCHLÄGE**

Preisnachlässe werden vom Lieferanten in der Berechnung des Preises für die jeweilige Position berücksichtigt und in der Rechnung gesondert ausgewiesen.

Für die Darstellung der Fracht gibt es folgende Möglichkeiten:

- Die Verwendung der standardisierten Felder für die Darstellung von Fracht
- Das Hinzufügen einer gesonderten Rechnungsposition
- Das Hinzufügen eines Zuschlags auf Dokumentenebene

Auf der Empfängerseite werden Frachtkosten in der Regel auf einem gesonderten Konto "Frachtkosten" gebucht. Da der XRechnung-Standard die spezifischen Felder zur Abrechnung von Frachtkosten nicht unterstützt, empfiehlt es sich, Frachtkosten als gesonderte Position oder aber auf Dokumentenebene abzurechnen.

# **3.4 AUSLAGEN, REISEKOSTEN**

Für die Darstellung von Auslagen gibt es zwei Möglichkeiten:

- Die Verwendung der standardisierten Felder für die Darstellung von Zuschlägen auf Positionsbzw. Dokumentenebene
- Das Hinzufügen einer gesonderten Rechnungsposition

Reisekosten werden bei größeren Empfängern von einer gesonderten Reisekostenstelle gebucht. Da die Rechnungsbearbeitung auf Ebene der Position erfolgt, kann eine gesonderte Bearbeitung und Auszahlung von Reisekosten nur angestoßen werden, wenn diese als gesamte Position gebucht werden können. Wenn Reisekosten als Zuschläge dargestellt werden, ist dies nicht möglich.

# **3.5 ZAHLVERFAHREN**

Skonti werden mit der Zahlungsbedingung im System ausgewählt.

Bevor eine Rechnung erstellt wird, wird der Typ der Zahlungsbedingung – Überweisung, Kartenzahlung oder Lastschriftverfahren – ausgewählt. Das Lastschriftverfahren oder Kartenzahlungen werden eher selten von der Empfängerverwaltung als Zahlungsmethode gewünscht.

# **3.6 SAMMELRECHNUNGEN**

Grundsätzlich können Lieferanten Sammelrechnungen mit verschiedenen Bestellungen an den Provider übermitteln. In der Praxis hat sich jedoch herausgestellt, dass Rechnungsempfänger keine Sammelrechnungen mit verschiedenen Bestellungen unterstützen können oder wollen. Beim BVA ist es jedoch grundsätzlich möglich, in einem Vorgang mehrere Bestellungen zu verarbeiten.

Insbesondere können seitens der Provider Sammelrechnungen für gemischte Leistungsbündel von Sach- und Dienstleistungen generiert werden. Diese werden auf der Empfängerseite beispielsweise für die Abrechnung von Bewachungsdienstleistungen für verschiedene Liegenschaften genutzt.

# **3.7 UMFANGREICHE RECHNUNGS-BEGRÜNDENDE UNTERLAGEN**

Heute werden weitere Dokumente wie beispielsweise Lieferscheine oder Bestellungen per Upload-Funktion im Portal des Providers oder dem Fachverfahren des Empfängers hochgeladen. Zukünftig werden diese direkt in die Rechnung eingebunden oder unter Angabe einer URL extern abgelegt.

<span id="page-14-0"></span>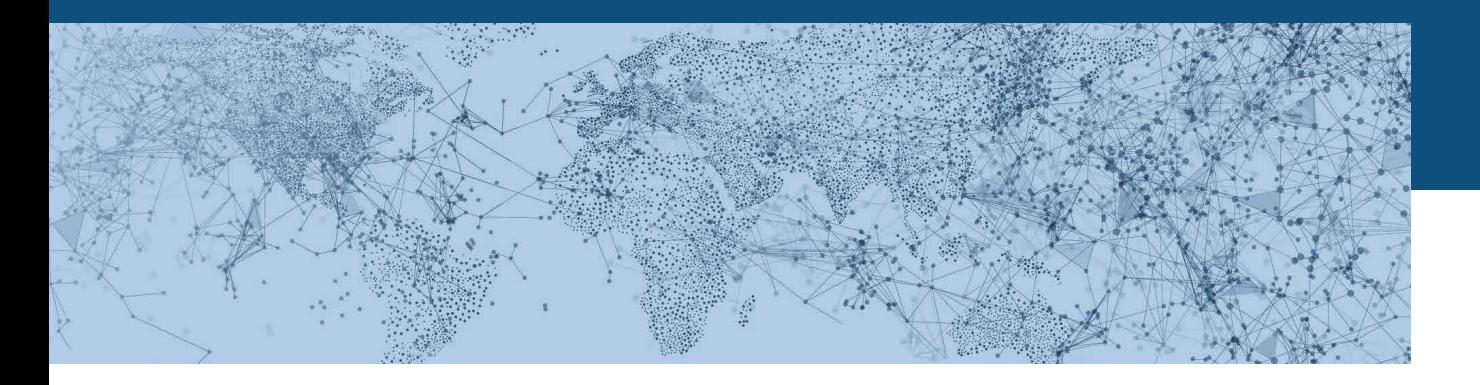

### **3.8 BESTELLBEZUG**

Wenn Rechnungen auf Grundlage der Bestellung erstellt werden, können die Bestelldaten automatisch in die Rechnung übernommen werden. Dies erleichtert den Abgleich der Daten auf Empfängerseite. Rechnungen mit Bestellbezug werden auf der Empfängerseite mit Freigabe des Wareneinganges gebucht. Bei der Buchung des Wareneingangs werden die Kontierungen aus der Bestellung übernommen.

### **3.9 DAUERLEISTUNGSVERHÄLTNISSE**

Rechnungen können durch Rechnungsvorlagen der Dauerleistungsverhältnisse vereinfacht erstellt werden. Auf Seiten der Empfänger werden derzeit noch keine Dauerbuchungen eingestellt. Bei Mieten wäre das allerdings wünschenswert.

### **3.10 RECHNUNGEN IN FREMDWÄHRUNG**

Bei Rechnungen mit Bestellbezug wird die Währung über die Bestellung ermittelt. Bei Rechnungen ohne

Bestellbezug muss die Währung manuell eingestellt werden. Seitens der Empfänger werden Rechnungen mit Bestellbezug grundsätzlich in Euro gezahlt. Rechnungen können nur dann in Fremdwährungen bezahlt werden, wenn vorher eine entsprechende Bankverbindung mit einem Fremdwährungskonto angelegt wurde.

### **3.11 STAMMDATEN**

Neben Kunden und Lieferanten müssen – abhängig vom Geschäftsprozess – auch folgende Rollen dargestellt werden:

- Warenempfänger
- Rechnungsempfänger
- Abweichender Rechnungsempfänger

Bei Kunden und Lieferanten ist neben "Name" und "Adresse" (inkl. Länderkennzeichen) auch die Bankverbindung ein Pflichtfeld.

# 4 MUSTERRECHNUNGEN DER RECHNUNGS-**STELLER**

Bei Lieferanten aus dem KMU-Bereich, die nicht in Communitys organisiert sind, sind erfahrungsgemäß nur rudimentäre Kenntnisse zum Thema "elektronische Rechnung" bzw. Kenntnisse zu Datenformaten (Semantik, Syntax) vorhanden. Ziel der KMU ist heute nicht, den Rechnungsaustausch strukturiert abzubilden, sondern eher effizienter zu gestalten. Ein PDF per E-Mail erfüllt diese Anforderungen auch, da hier maßgeblich auf das Porto verzichtet werden kann. Die entsprechende Bilddatei kann ohne zusätzlichen Aufwand mit der vorhandenen Büro-Software erstellt werden.

Die Abbildung von Rechnungsinhalten in Form strukturierter Daten erfordert jedoch in der Regel den Einsatz spezieller Software. Darüber hinaus führen die im XRechnung-Standard abgebildeten Geschäftsregeln dazu, dass der Rechnungssteller seine Rechnungen nicht unverändert im XRechnung-Format abbilden kann. Beispielsweise kann es erforderlich sein, dass der Rechnungssteller seine bisherige Darstellung von Rabatten/ Abschlägen anpassen muss. Zudem müssen Sammelrechnungen zukünftig in viele Einzelrechnungen aufgeteilt werden, wenn alle wesentlichen Informationen auf Positionsebene strukturiert übermittelt werden sollen.

<span id="page-15-0"></span>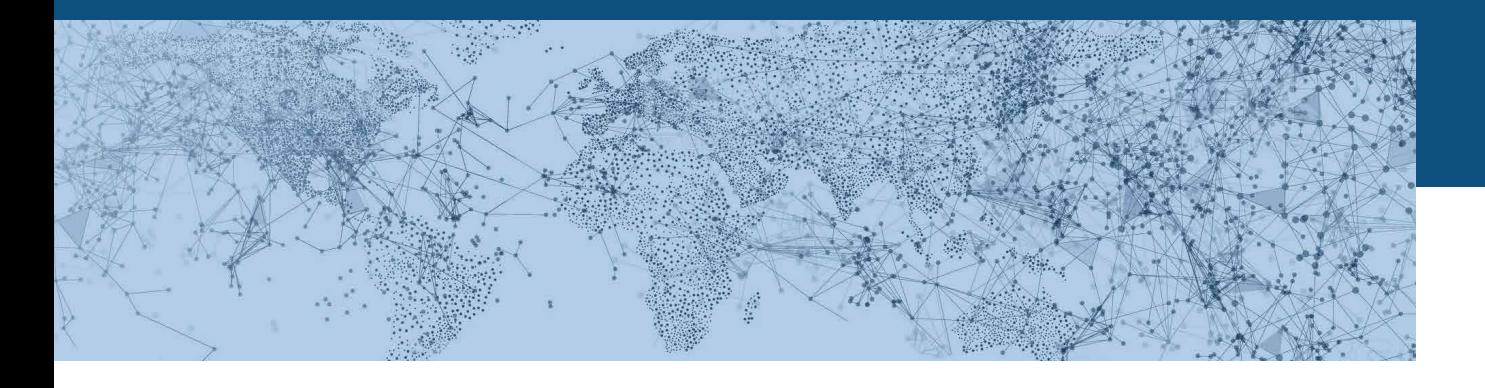

Im Planspiel wurden daher zwar echte Musterrechnungen betrachtet, aber keine echten Rechnungssteller direkt eingebunden. Deshalb konnte die User Experience, d. h. die Frage, wie der Rechnungssteller inhaltlich mit der Abbildung seiner Rechnungsdaten im XRechnung-Format zurechtkommt, nicht geprüft werden.

# **4.1 KLASSIFIZIERUNG DER MUSTERBELEGE**

Die erhaltenen Musterbelege (insgesamt ca. 250 Belege) wurden nach folgendem Schema klassifiziert:

**XRG konform XRG konform mit Anlagen**

**RG nicht XRG konform RG mit Anlage nicht XRG RG nicht XRG konform mit Abschlag / Teilzahlung**

#### **Zahlung aber keine Rechnung**

#### **Mahnungen**

**Bescheide / Gebühren Quittungen / Rückerstattung Auslagen**

**Sonstiges (Angebote / Info) Lieferscheine**

**Pfand / Zu- und Abschläge Gutschriften Gutschriften mit Anlagen**

Bei knapp 16 % der erhaltenen Musterrechnungen handelte es sich nicht um Rechnungsbelege, sondern um Mahnungen, Lieferscheine, Angebote oder sonstige Informationsschreiben. Aus der bereinigten Liste wurden anschließend pro Klasse 20 % der Belege für die weitere Verarbeitung selektiert.

Dies waren insgesamt ca. 50 Belege aus den in Abschnitt 2.2.3 genannten Branchen.

# **XRG konform XRG konform mit Anlagen**

**RG nicht XRG konform RG mit Anlage nicht XRG RG nicht XRG konform mit Abschlag / Teilzahlung Pfand / Zu- und Abschläge Gutschriften Gutschriften mit Anlagen**

Eine erste Erkenntnis, die sich aus der Klassifikation der Belege ergibt, ist, dass es weitere Dokumente gibt, die zwar keine Rechnungen darstellen, aber durchaus als (Ersatz-)Beleg für die Buchung genutzt werden. Dies sind insbesondere Bestellungen und Zahlungsbestätigungen, etwa bei Online-Transaktionen, für die eine reguläre Rechnung nicht verfügbar ist.

# **4.2 ANALYSE DER MUSTERBELEGE**

Aus der Menge der Gesamtbelege wurde eine repräsentative Stichprobe (insgesamt ca. 80 Belege) einer näheren Analyse unterzogen. In diesem Zusammenhang wurde maßgeblich überprüft, ob:

- Alle XRechnung-Pflichtfelder vorhanden sind und abgebildet werden können
- Alle relevanten Rechnungsinhalte im Standard XRechnung abgebildet werden können

Insgesamt hat sich ergeben, dass tatsächlich kein Beleg der Stichprobe die Anforderungen an die XRechnung-Pflichtfelder erfüllen konnte. Darüber hinaus waren bei über 90 % der Belege Informationen vorhanden, die nicht ohne Weiteres auf das XRechnung-Format abgebildet werden konnten. Im Ergebnis müssten fast alle Belege von Seiten der Rechnungsersteller angepasst werden, um die Anforderungen der XRechnung zu erfüllen.

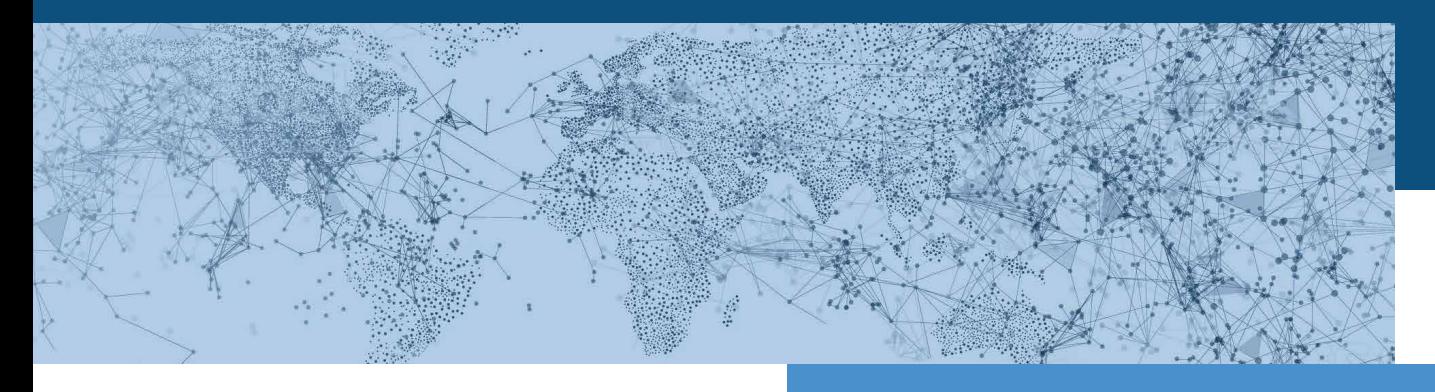

Direkte Anpassungen beim Rechnungssteller dürften nur schwer umzusetzen sein, da eine Anpassung des ERP- und Warenwirtschaftssystem relativ langwierig ist. Bei einem E-Invoicing-Dienstleister bestehen u. a. folgende Optimierungsoptionen:

- Anreicherung der fehlenden Angaben zum Rechnungssteller durch hinterlegte Stammdaten zum Rechnungssteller (Versenderland, GLN, ILN etc.)
- Anreicherung der fehlenden Empfängerdaten durch die Anreicherung über die hinterlegten Stammdaten des Empfängers (Empfängerland, Leitweg-ID)
- Anreicherung fehlender struktureller Informationen (Ergänzung von Positionsnummern, Lieferdatum = Rechnungsdatum etc.)
- Berechnung fehlender Werte (Errechnung von Einzelpreisen, Auflösen von Einheiten in rechnerischen Größen, Umstellung der Berechnung von Zu- und Abschlägen auf Positionsebene etc.)

Unter Nutzung der genannten Optimierungsmöglichkeiten konnten ca. 70 % der Stichproben-Belege für die weitere Verarbeitung aufbereitet und dem Empfänger als XRechnung-Datensatz und/oder als gerendertes PDF zur Verfügung gestellt werden.

Die restlichen Belege (30 %) bedürfen allerdings zwingend einer Anpassung der manuellen Prozesse bzw. der rechnungserstellenden Systeme durch den Leistungserbringer.

Zusammenfassend haben sich folgende zwei Herausforderungen ergeben:

**1. Rechnungen, die wegen nicht vorhandenem, nicht korrektem inhaltlichem oder rechnerisch falschem Inhalt nicht sauber mittels XRechnung abgebildet werden konnten.**

# **a. Fehlende Informationen**

- I. Kein Feld für Leitweg-ID in den ERP- oder Rechnungsschreibungssystemen vorhanden
- II. Versenderland/Empfängerland wird nicht angegeben
- III. Positionsebene oft unvollständig oder ungenau unter anderem: 1.Einheit (Stück, Stunde, Kilometer etc.) wird nicht angegeben
	- 2. Rabattierter Einzelpreis auf Positionsebene ohne absolute Angabe des Rabatts (Prozentuale Nachlässe auf den Bruttopreis werden von XRechnung nicht unterstützt)
	- 3.Positionsnummer fehlt

# **b. Inhaltlich nicht korrekt**

I. Es werden Einheiten auf Positionsebene verwendet, die eher umgangssprachlich – aber nicht mathematisch – beschreibbar sind (Beispiel: "1 mal Kaffee")

#### **c. Rechnerisch nicht korrekt**

- I. Wenn der rabattierte Einzelpreis auf Positionsebene nicht angegeben wird, kann der Nettobetrag der Rechnungsposition nicht überprüft werden
- II. Auf Positionsebene werden bei der Angabe des Warenwertes keine Zu- und Abschläge berücksichtigt, sondern diese werden in einer separaten Linie angegeben und später auf Dokumentenebene zusammengefasst.
- III. Die gesonderten Positionen zu Zu- und Abschlägen können gemäß XRechnung nicht bei der Summenbildung berücksichtigt werden. Die Summe der Einzelpositionen (Netto-Warenwert) stimmt dann nicht mit dem auf dem Musterbeleg angegebenen Netto-Rechnungswert überein.
- **2. Rechnungen, die zwar eine ordnungsgemäße Rechnung darstellen, bei denen aber relevante, vorhandene Rechnungsinhalte nicht in strukturierten Feldern des XRechnung-Formates abgebildet werden können. Hier bestehen Herausforderungen bei rechtlichen und fachlichen sowie Zahlungsinformationen.**

<span id="page-17-0"></span>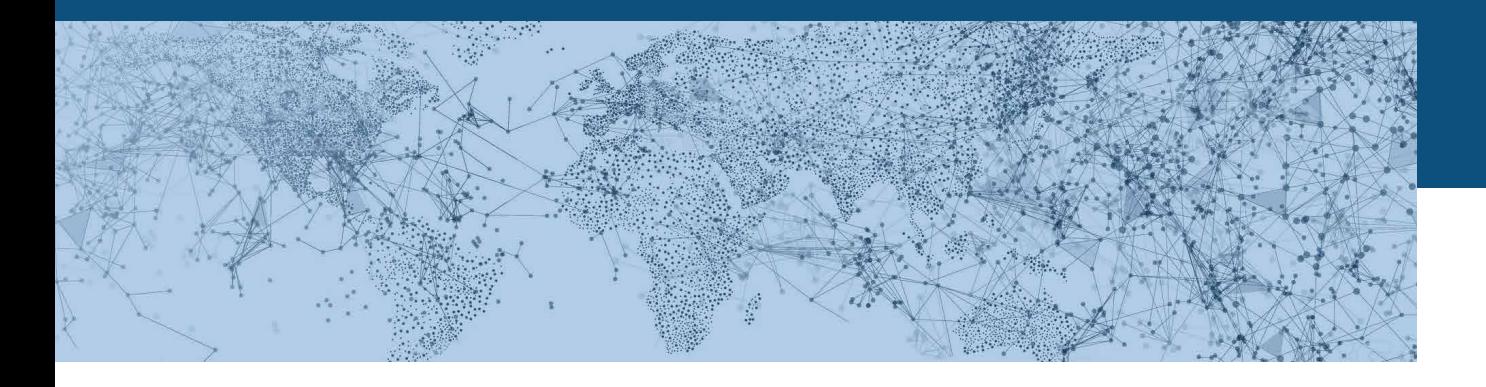

In Abschnitt 4.3 wird die erste, in Abschnitt 4.4 die zweite Gruppe anhand von Beispielen erläutert.

# **4.3 BEI DEN MUSTERRECHNUNGEN FEST-GESTELLTE ABWEICHUNGEN**

#### **4.3.1 Steuerbefreiung**

In einer Rechnung über eine Excel-Schulung wird die Mehrwertsteuer mit 0 % angegeben. Die visuelle Prüfung ergibt, dass der Hinweis auf die Steuerbefreiung "exempted from vat" fehlt.

Nach Abbildung der Rechnungsinhalte gemäß XRechnung ergibt die Prüfung der erstellten Rechnungsinstanz darüber hinaus, dass eine Angabe der Umsatzsteuer-Identifikationsnummer (USt-ID) sowie des Grunds für die Steuerbefreiung fehlt.

Das KoSIT-Validierungstool empfiehlt, die Rechnung an den Rechnungsersteller zurückzuweisen.

# **4.3.2 Auslandsrechnung mit Reverse Charge-Verfahren**

Die visuelle Prüfung der Rechnung hat ergeben, dass die USt-ID des Rechnungsempfängers fehlt.

Die USt-ID des Rechnungsempfängers muss beim Reverse Charge-Verfahren jedoch in XRechnung angegeben sein. Diese kann in der Regel aus den Stammdaten des Providers entnommen werden und in der Rechnung ergänzt werden. Somit könnte die Rechnung grundsätzlich verarbeitet werden.

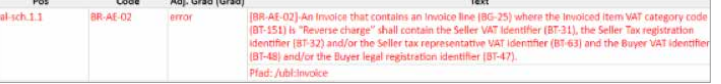

#### **4.3.3 Stromrechnung – Abrechnungsinformation**

Laut gesetzlicher Vorschrift müssen mit der Rechnung zusätzliche Informationen wie beispielsweise eine Aufstellung aller Energieträger, die der Lieferant nutzt, oder die Umweltauswirkungen der genutzten Energieträger übermittelt werden. Diese Informationen werden in der Regel als Anlage zur Rechnung übermittelt und könnten in das für rechnungsbegründende Unterlagen vorgesehene Element BG-24 "ADDITIONAL SUPPORTING DOCUMENTS" eingestellt werden.

Die visuelle Prüfung der Musterrechnung hat ergeben, dass kein Einzelpreis auf Positionsebene angegeben wurde. Da dieses Feld ein Pflichtfeld ist, war es nicht möglich die Rechnung über die Webeingabemaske zu generieren.

Ergänzende Informationen zum Thema Netznutzung

Veröffentlichungspflicht laut Gesetzgebung vom 15.12.2005 Im Nettobetrag Strom ist das Netznutzungsentgelt in Höhe von 1.076,73 € inklusive Konzessionsabgaben

 $(267,68 \text{ } \epsilon)$  und dem Entgelt für die Abrechnung  $(3,35 \text{ } \epsilon)$ , den Messstellenbetrieb  $(11,07 \text{ } \epsilon)$  und für die Messung (0,85  $\epsilon$ ) enthalten.

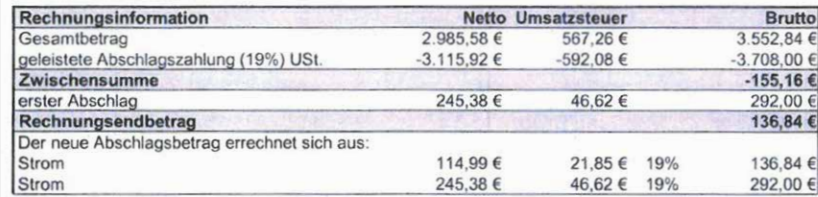

#### **4.3.4 Energiesektor**

Folgende Informationen mussten manuell angereichert werden, da eine weitere Verarbeitung im Planspiel-Szenario ansonsten nicht möglich gewesen wäre:

- **Positionsnummer**
- Umsatzsteuersatz in der Rechnungsposition
- Nettopreis in der Rechnungsposition

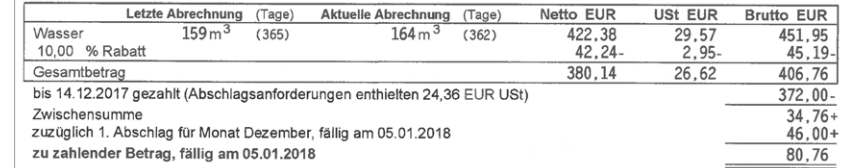

<span id="page-18-0"></span>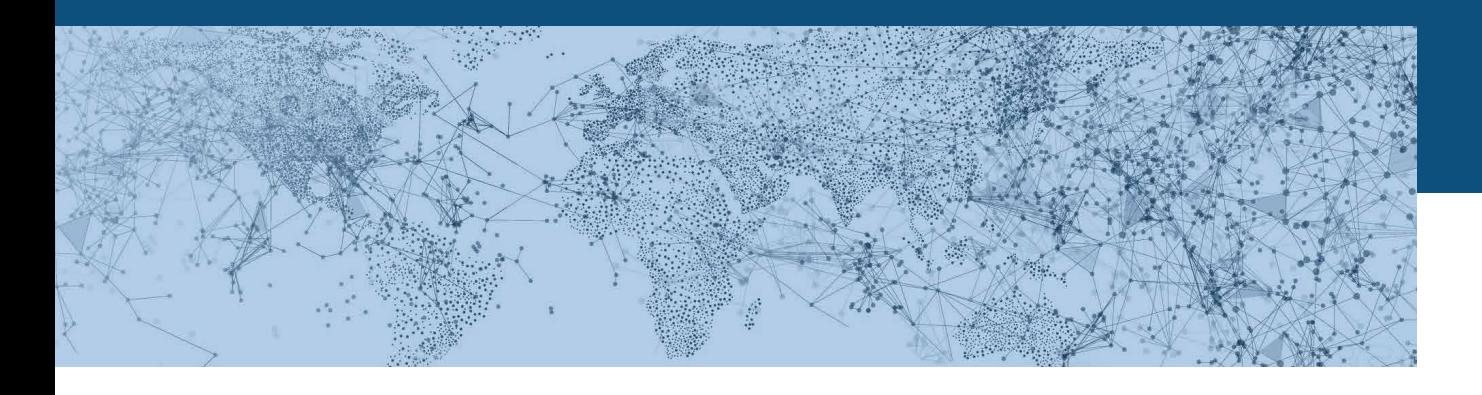

#### **4.3.5 Reisekosten/Hotelrechnungen**

Die visuelle Prüfung hat ergeben, dass nur eine Rechnungsposition inklusive Mehrwertsteuer angegeben wird, in dem Summenteil aber zwei Mehrwertsteuersätze ausgewiesen werden.

Dies kann in XRechnung nicht dargestellt werden, da bei zwei Mehrwertsteuersätzen in der Rechnungssumme auch zwei Positionen mit dem jeweiligen Mehrwertsteuersatz vorhanden sein müssen. Dementsprechend konnte die Rechnung nicht über die Webeingabemaske generiert werden.

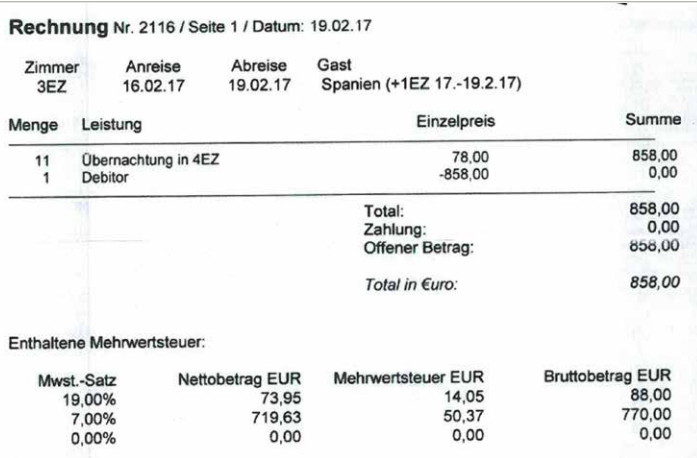

#### **4.3.6 Anwaltskanzlei**

Die visuelle Prüfung hat ergeben, dass auf dem Beleg Informationen fehlen, die aber von XRechnung gefordert werden:

- Positionsnummer fehlt
- Einzelpreis befindet sich im Textverlauf
- Menge und Mengeneinheit befinden sich im Textverlauf
- Artikelbezeichnung kann nur zum Teil ausgelesen werden
- Zahlungsziel als Freitext ohne konkreten Bezug

Die genannten Informationen wurden für das Planspiel manuell angereichert bzw. mit Dummy-Informationen befüllt, da eine weitere Verarbeitung im Planspiel-Szenario ansonsten nicht möglich gewesen wäre.

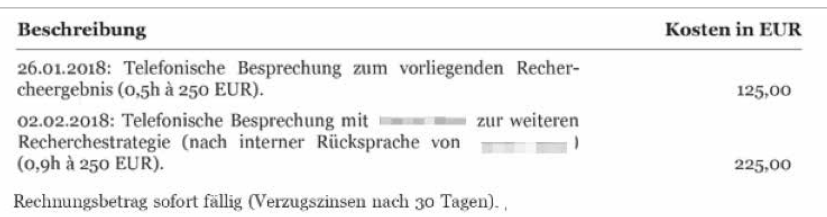

#### **4.3.7 Gebäudereinigung**

Der Liefer- bzw. Leistungsort kann nicht auf Positionsebene abgebildet werden.

Die Kostenstelle und das Buchhaltungskonto des Käufers können in den BT-133 "Buchungsreferenz des Käufers für die Rechnungsposition" auf Positionsebene abgebildet werden. Allerdings kommt dieses Feld nur einmal vor. Da es sich um ein Textfeld handelt, könnten beiden Informationen in dasselbe Textfeld geschrieben werden. Allerdings können diese dann nicht mehr strukturiert verarbeitet und visualisiert werden.

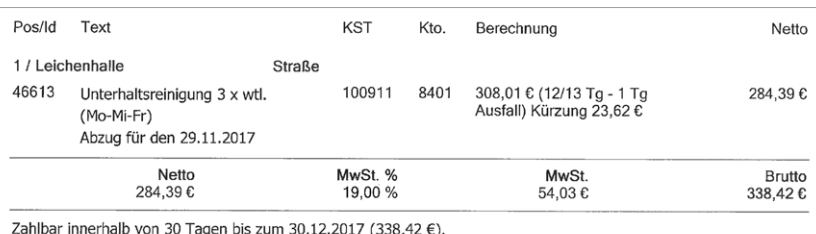

#### **4.3.8 Büroartikel**

Die Mengeneinheit auf Positionsebene ist nicht eindeutig angegeben.

Außerdem mussten das Land des Versenders und das Land des Empfängers hinzugefügt werden. Dabei ist zu beachten, dass in XRechnung das Land als Code angegeben wird, für den Postversand muss jedoch das Land als vollständiges Wort angedruckt werden. Hierfür muss eine Umsetzung von Code in Volltext im Versendersystem erfolgen.

Auf Positionsebene kann die Abrechnungsperiode angegeben werden. Zur Abbildung des Liefer- bzw.

<span id="page-19-0"></span>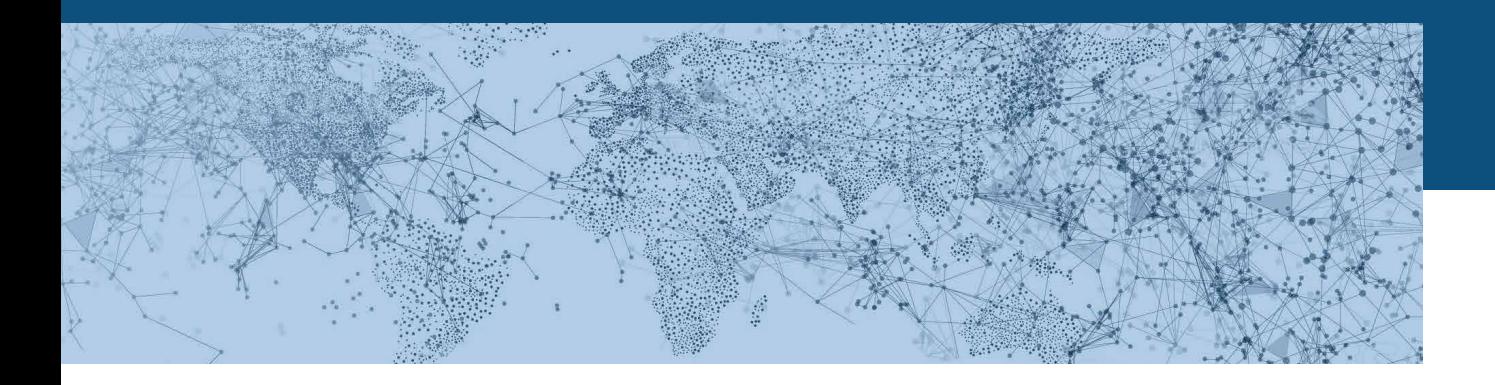

Leistungsdatums könnte beispielsweise das Anfangsdatum des Rechnungspositionszeitraums BT-134 genutzt werden.

Das Zahlungsziel wird nicht als absolutes Datum angegeben, sondern lediglich relativ formuliert ("Zahlungsziel: am 15. des übernächsten Folgemonats"). Für die Abbildung in XRechnung musste das Fälligkeitsdatum ausgehend vom Rechnungsdatum berechnet werden.

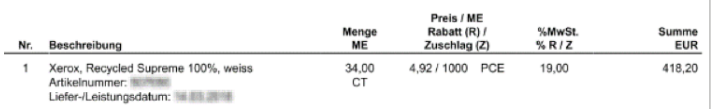

#### **4.3.9 Werkzeuge**

Der rabattierte Einzelpreis auf Positionsebene fehlt, es wird der Rabatt und der Einzelpreis (unrabattiert) ausgewiesen. In XRechnung können Nachlässe auf den Bruttopreis nicht in Prozent, sondern müssen als absoluter Betrag angegeben werden. Darüber hinaus können Abschläge auf Positionsebene als Prozentsatz des Grundbetrags der Positionsebene (z. B. Menge mal Nettopreis) angegeben werden. Auch dann muss das Ergebnis der Berechnung als absoluter Betrag angegeben werden.

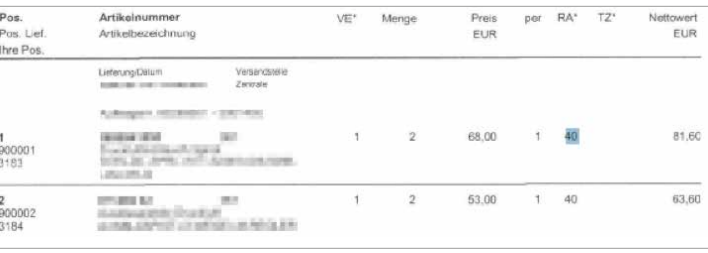

#### **4.3.10 Werkstatt/Autohandel**

Grundsätzlich wurden keine Positionsnummern angegeben. Bei einer Position fehlen sowohl der Einzelpreis als auch der Nettopreis der Position sowie die Menge und die Mengeneinheit.

Bei einer anderen Position sind der Einzelpreis sowie Nettopreis der Position nicht angegeben. Außerdem kann der Nachlass auf den Artikelpreis in XRechnung nicht in Prozent angegeben werden. Hierfür muss der Abschlag auf Positionsebene ausgewiesen werden.

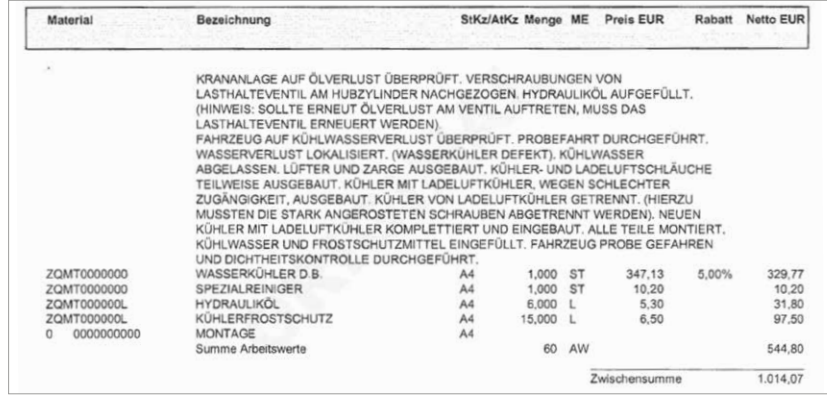

# **4.4 FRAGEN ZUM MAPPING DER MUSTER-BELEGE AUF DAS XRECHNUNG-FORMAT**

Diejenigen Fragen, welche beim Mapping der Musterbelege wiederholt aufgetreten sind und möglichst einheitlich für den XRechnung-Standard beantwortet werden sollten, werden im Folgenden erläutert.

Für Fragestellungen. die nicht durch XRechnung geändert werden können, da sie sich aus den Vorgaben der EN 16931 ergeben, sollten dennoch einheitliche "Workarounds" abgestimmt werden. In den Fällen, die eine Änderung der Prozesse für die Rechnungsstellung und -prüfung erfordern – wie beispielsweise die Auflösung von Sammelrechnungen – sollte frühzeitig eine Informationskampagne für Rechnungssteller und Rechnungsempfänger durchgeführt werden.

<span id="page-20-0"></span>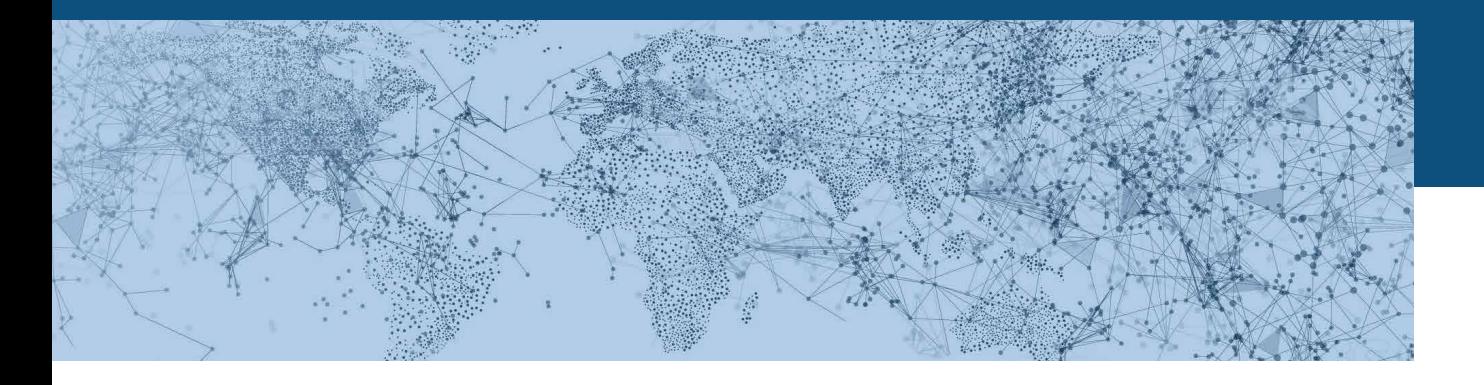

#### **4.4.1 Abbildung von Pflichtangaben zum Lieferanten**

Aktuell sind auf fast allen Rechnungsbelegen Pflichtangaben gemäß §§ 37a, 125a, 177a HGB, § 35a GmbHG, § 80 AktG angegeben. Diese Informationen, wie beispielsweise die vertretenden Organe einer Gesellschaft (Geschäftsführer, Vorstand, Gerichtsstand, Komplementärinformationen etc.), können im XRechnung-Format nicht mittels entsprechender Felder strukturiert übermittelt werden.

Es besteht zwar die Möglichkeit, diese Informationen als unstrukturierten Text, etwa im BT-33 "Seller additional legal information", zu übermitteln. Alternativ dazu könnten diese Information als Freitext zur Rechnung in den BT-22 "Invoice note" eingestellt werden und in BT-21 "Invoice note subject code" mit dem Code "REG" qualifiziert werden.

Wenn alle handelsrechtlichen Informationen jedoch in einem gemeinsamen Textfeld stehen, können diese Informationen nicht automatisiert geprüft bzw. verarbeitet werden. Außerdem ist die strukturierte Visualisierung dieser Daten mittels Stylesheet oder in den Systemen der rechnungsverarbeitenden Systeme schwierig. Damit wird die Nutzerfreundlichkeit bei einer manuellen Überprüfung dieser Informationen im Vergleich zum heutigen Rechnungsbild deutlich eingeschränkt.

### **4.4.2 Abbildung von Liefer-/Leistungsort auf Positionsebene**

Die EN 16931 sowie XRechnung unterstützen das Prinzip "Eine Lieferung – eine Rechnung" (siehe Abschnitt 2.5.2). Dementsprechend kann der Lieferort (= Leistungsort) auf Dokumentenebene nur einmal angegeben werden (BG-15 "Gruppe DELIVER TO ADDRESS"). Das heißt: Für jeden einzelnen Lieferort muss eine gesonderte Rechnung erstellt werden. Viele Einzelrechnungen können jedoch den Aufwand beim Empfänger erhöhen, wenn die Rechnungsprüfung nicht automatisiert erfolgt.

Wenn der Lieferort der einzelnen Position vom Empfänger nicht automatisch ausgewertet wird, könnte der Lieferort in der Positionsbeschreibung als Fließtext angegeben werden.

Das Vorgehen "Einzelrechnung - oder Angabe **des Lieferortes als Fließtext" sollte möglichst einheitlich mit den Empfängern vereinbart werden.**

#### **4.4.3 Angabe von mehreren Leistungsdaten**

In BT-72 "Actual delivery date" kann auf Dokumentenebene das Datum angegeben werden, an dem die Lieferung abgeschlossen wurde. Bei mehreren Lieferdaten müssen dementsprechend mehrere Rechnungen ausgestellt werden.

Allerdings kann auf Positionsebene in BG-26 "Gruppe INVOICE LINE PERIOD" eine Rechnungsperiode angegeben werden, um beispielsweise verschiedene Lieferzeiträume, für die unterschiedliche Preise gelten, voneinander abzugrenzen. Dies dürfte insbesondere für Energierechnungen relevant sein.

#### **4.4.4 Angabe des Bestelldatums**

In der Praxis wird das Bestelldatum oft zur Referenzierung der Bestellung genutzt. In XRechnung kann allerdings das Bestelldatum nicht als strukturiertes Datumsfeld angegeben werden. Stattdessen kann in BT-13 "Purchase order reference" eine Bestellreferenz angegeben werden. Der Empfänger muss deshalb bei der Bestellung eine eineindeutige Referenz mitgeben. Das Bestelldatum sollte in Zukunft nicht mehr zur Referenzierung genutzt werden.

#### **4.4.5 Angabe des Auftragsdatums**

Da XRechnung nicht zwischen dem Vertrag und dem Auftrag unterscheidet, kann das Auftragsdatum als das Datum verstanden werden, an dem der Vertrag zustande gekommen ist.

In der Praxis wird das Auftragsdatum oft zur Referenzierung des Auftrags genutzt. In XRechnung kann

<span id="page-21-0"></span>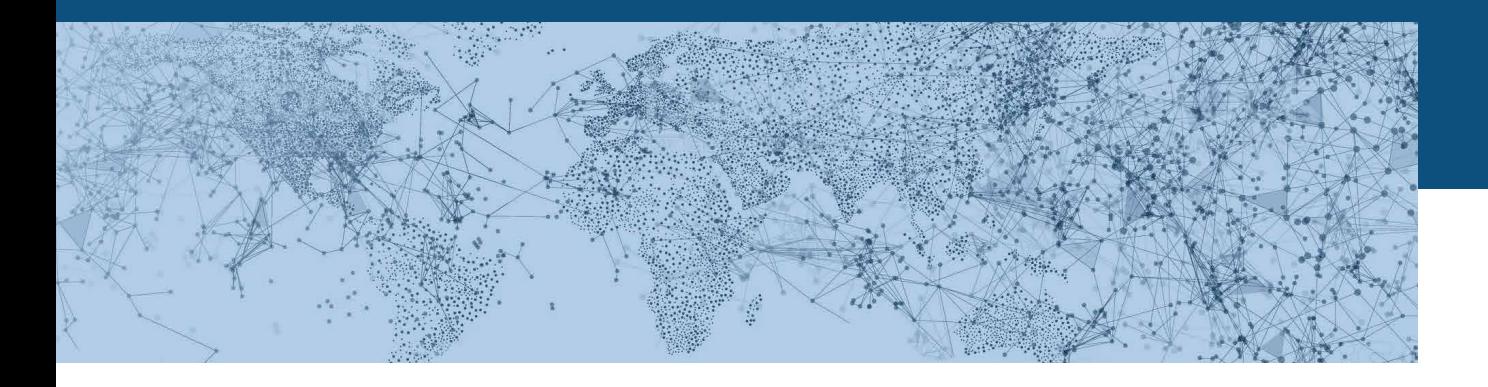

allerdings das Auftragsdatum nicht als strukturiertes Datumsfeld angegeben werden. Stattdessen kann in BT-12 "Contract reference" eine Vertragsreferenz angegeben werden. Der Käufer muss deshalb bei der Beauftragung bzw. beim Vertragsabschluss eine eineindeutige Referenz mitangeben. Das Auftragsdatum sollte in Zukunft nicht mehr zur Referenzierung genutzt werden.

# **4.4.6 Referenzierung von zwei Bestellungen oder zwei Aufträgen**

XRechnung unterstützt das Prinzip "Eine Rechnung bezieht sich immer genau auf eine Bestellung und einen Auftrag". Bei mehreren Bestellungen bzw. Aufträgen müssen deshalb mehrere Rechnungen erstellt werden.

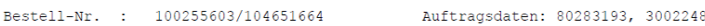

#### **4.4.7 Angabe von zwei Kontaktpersonen**

In der Praxis werden oft mehrere Ansprechpartner des Lieferanten angegeben, wie beispielsweise verschiedene Ansprechpartner für die Rechnungsstellung und zu technischen Fragen. In XRechnung kann aber nur ein Ansprechpartner in der BG-6 "SELLER CONTACT" in strukturierter Form übergeben werden.

Informationen zu weiteren Ansprechpartnern müssten als Fließtext übermittelt werden. Dies führt jedoch bei der Visualisierung dazu, dass die Angaben zum Ansprechpartner (Name und Abteilung, Telefonnummer, E-Mail-Adresse) im Layout nicht strukturiert dargestellt werden können.

### **4.4.8 Angabe von Zahlungsbedingungen**

XRechnung unterstützt keine strukturierten Felder zu Zahlungsbedingungen. Vielmehr ist hierfür das Textfeld BT-20 "Payment Terms" vorgesehen. XRechnung definiert eine Regel zur Strukturierung dieses Freitextfeldes, die zur Angabe von Skonti und Verzugszinsen genutzt werden kann. Die Bedingungen müssen jeweils in einer eigenen Zeile übermittelt werden.

Wenn es jedoch weiteren Text zu den Zahlungsbedingungen gibt, ist unklar, wie dieser in XRechnung von den Angaben zu Skonto- und Verzugsbedingungen abgegrenzt werden soll. **Ein möglicher Lösungsansatz wäre, ein weiteres Segment für einen Hinweistext zu ergänzen.**

#### **4.4.9 Darstellung von monatlichen Abschlägen**

Informationen zu fälligen Abschlagszahlungen könnten als Text in BT-20 "Payment Terms" eingestellt werden. In XRechnung wurde für dieses Element eine Struktur zur Übermittlung von Skonto- und Verzugsbedingungen definiert.

Es ist unklar, wie die Angabe von Abschlagszahlungen als Freitext in BT-20 "Payment Terms" dargestellt werden können.

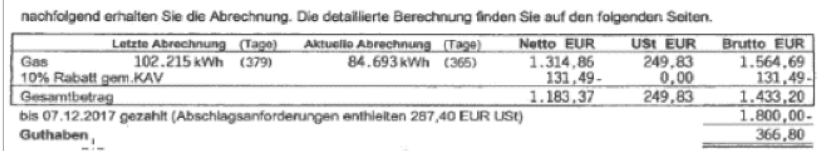

Bitte teilen Sie uns zur Erstattung dieses Betrages schriftlich eine Bankverbindung mit oder verrechnen Sie dat<br>Ihren nächsten Zahlungen. Überweisen Sie b≵te die nachfolgenden Abschläge von 131,00 EUR zum jeweiliger<br>Fälli

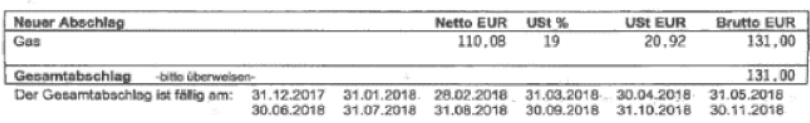

#### **4.4.10 Darstellung von geleisteten Zahlungen**

Bereits geleistete Vorauszahlungen können in Summe in BT-113 "Paid Amount" angegeben werden. Für die Aufteilung der geleisteten Zahlungen auf verschiedene Zeitpunkte sind keine strukturierten Felder vorgesehen.

Es ist unklar, wie bereits geleistete Zahlungen als Freitext in BT-20 "Payment Terms" dargestellt werden können.

<span id="page-22-0"></span>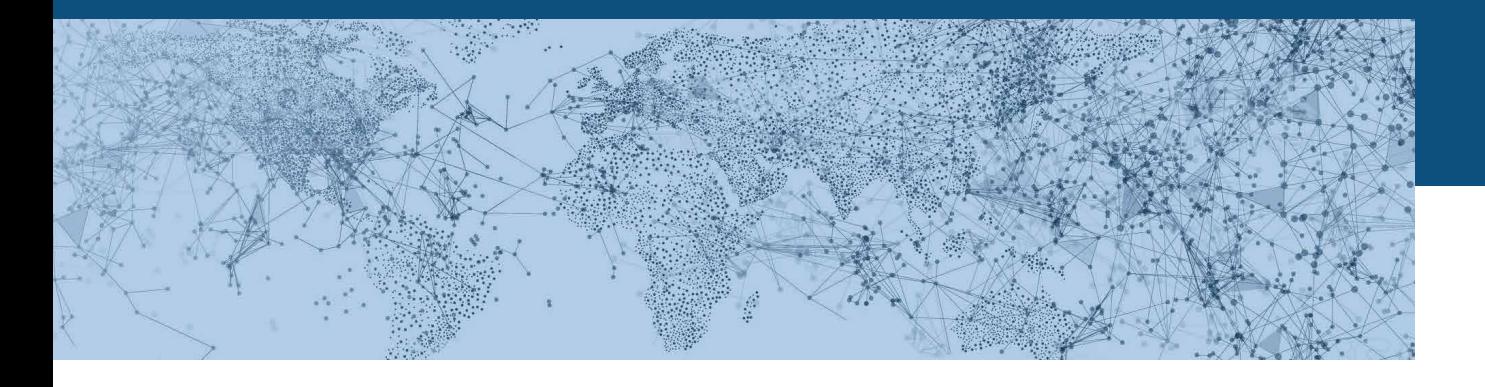

#### **4.4.11 Besonderheiten von Energierechnungen**

Zählernummern könnten als Objektkennung in BT-18 "Invoiced object identifier" auf Dokumentenebene bzw. in BT-128 "Invoice line object identifier" auf Positionsebene angegeben werden. Wenn dies vorher nicht bilateral vereinbart wurde, sollte die Kennung für das Identifikationsschema der Kennung des in Rechnung gestellten Artikels angegeben werden. Es ist unklar, welcher Code aus der Codeliste UNTDID 1153 hierzu genutzt werden soll.

Die Netznutzungsart (Strom, Gas, Wasser) könnte ebenfalls als Objektkennung angegeben werden. Auch in diesem Fall ist unklar, welcher Code hierfür genutzt werden sollte.

Die Objektkennung kann immer nur einmal genutzt werden, sodass aus dem Code klar hervorgehen muss, um welche Angabe es sich handelt. Beispielsweise könnte die Netznutzungsart auf Dokumentenebene und die Zählernummer auf Positionsebene angegeben werden.

#### **4.4.12 Angaben zum Flottenmanagement**

Rechnungen im Bereich Flottenmanagement enthalten viele Attribute zu den einzelnen Fahrzeugen wie Fahrgestellnummer, Fahrzeugtyp, Hersteller, Erstzulassung, Kilometerstand oder amtliches Kennzeichen.

Wenn über mehrere Kfz in einer Rechnung abgerechnet wird, könnte das amtliche Kennzeichen als Objektkennung auf Positionsebene in BT-128 "Invoice line object identifier" eingestellt werden.

Die weiteren Informationen wären dann Attribute zu diesem Objekt. Diese könnten entweder in BT-127 "Invoice line note" als Freitext zur Rechnungsposition, in BT-154 "Item description" als Artikelbeschreibung oder aber als Artikelattribute in BG-32 "Gruppe ITEM ATTRIBUTES" angegeben werden. Die Gruppe BG-32 kann beliebig oft wiederholt werden.

# 5 ERFAHRUNGEN BEI DER VERARBEITUNG DER TESTSZENARIEN BEIM RECHNUNGSEMPFÄNGER

Im Rahmen des Planspiels wurde mit den in Abschnitt 2.2.2 beschriebenen öffentlichen Auftraggebern zusammengearbeitet.

Für die Empfängerseite gilt, dass der Effizienzgewinn der elektronischen Rechnungsstellung erst dann eintreten kann, wenn die Verarbeitungsprozesse – wie beispielsweise die Rechnungsprüfung – weitestgehend automatisiert erfolgen können. Wenn die Rechnungsprüfung dagegen noch vollständig manuell erfolgt, könnte die Auflösung von Sammelrechnungen in viele Einzelrechnungen zunächst zu einer Erhöhung des Verarbeitungsaufwandes führen.

Im Rahmen des Planspiels war es eher schwierig Ansprechpartner zu finden, die diese Anforderungen und Veränderungen fachlich beurteilen konnten. Aus diesem Grunde konnte ein Teil der Planspielaufgaben nicht vollständig abgearbeitet werden. Es kann nur vermutet werden, dass dies auf Seite der Verwaltungen im Wesentlichen auf unklare Verantwortlichkeiten für die neuen bzw. geänderten Fachverfahren und Ressourcenknappheit zurückzuführen ist.

<span id="page-23-0"></span>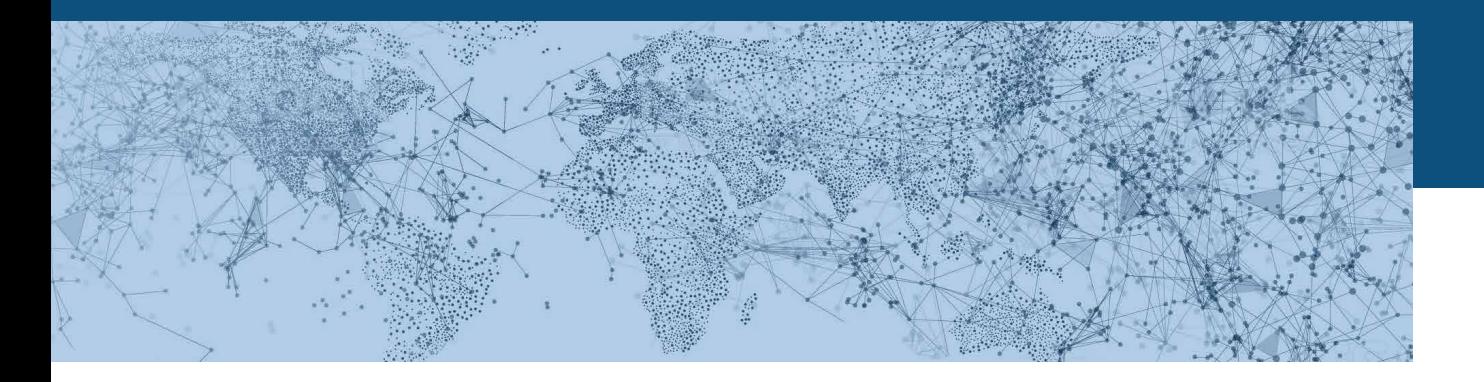

# **5.1 FACHLICHE RECHNUNGSPRÜFUNG BEIM EMPFÄNGER**

Die internen Prozesse der Verarbeitung der Rechnung beim Empfänger waren nicht Gegenstand des Planspiels. Gleichwohl sollte untersucht werden, ob die angelieferten Daten für eine automatisierte Verarbeitung durch das Fachverfahren grundsätzlich geeignet sind bzw. welche Festlegungen der Empfänger hierfür treffen muss.

Für die Analyse dieser Voraussetzungen bei den Rechnungsempfängern wurde den Verwaltungen eine Checkliste für die Auswertung zur Verfügung gestellt, in der die nachfolgenden Themenbereiche abgefragt wurden:

Formale Aspekte

- Ist der Beleg konform zu § 14 (4) UStG?
- Ist der Beleg formal korrekt?

#### Vollständigkeit

- Sind alle Informationen für eine fachliche Prüfung und Freigabe vorhanden?
- Sind alle Informationen für eine rechnerische Prüfung vorhanden?
- Sind alle Informationen für einen Zahllauf vorhanden?
- Sind alle Informationen für die Buchung vorhanden?

#### Automatisierung

• Konnte der Datensatz technisch verarbeitet werden?

Hinsichtlich der formalen Aspekte wurde von Empfängerseite bei fast allen Rechnungen bestätigt, dass die Pflichtangaben nach § 14 (4) UstG vorhanden sind. Bei der sonstigen formalen Korrektheit wurde bei ca. einem Drittel festgestellt, dass handelsrechtliche Pflichtangaben des Absenders – etwa zum Geschäftsführer oder die Zahlungsbedingungen – fehlen. Bei der fachlichen Prüfung fehlten bei ca. einem Fünftel der Musterrechnungen die vollständigen Angaben auf Positionsebene, und für die rechnerische Prüfung fehlten Angaben zu Maßeinheiten sowie zu Zahlungszeitpunkten. Der Zahllauf wurde in einigen Fällen durch fehlende Angaben zum Zahlungsmittel erschwert.

Insgesamt waren bei einem Großteil der aufbereiteten Rechnungen im XRechnung-Format aus Sicht der Rechnungsempfänger die Angaben vollständig genug, um eine fachliche Bearbeitung der Rechnung vornehmen zu können.

Zur fachlichen Prüfung lässt sich somit feststellen, dass anscheinend in den Verwaltungen durchaus unterschiedliche Maßstäbe an die Rechnungsprüfung angelegt werden. Bei der Sichtprüfung der Belege durch die Provider wurden im Hinblick auf die Prüfaspekte mehr Belege als problematisch klassifiziert als durch die Verwaltungen selbst.

# **5.2 UMGANG MIT ABWEICHUNGEN VOM XRECHNUNG-STANDARD**

In Zukunft wird die Überprüfung der Rechnungsinstanzen – und insbesondere die Prüfung der Business Rules gemäß XRechnung/EN 16931 – automatisiert erfolgen. Damit dürften höhere Anforderungen an die Belege gestellt werden, als dies im Rahmen der heutigen manuellen Prüfung der Fall ist.

Im Planspiel sollten außerdem auch Regelverletzungen des XRechnung-Standards, die nicht der EN widersprechen, geprüft werden – wie beispielsweise die Anlieferung nicht erwünschter Daten oder die Nichtbefüllung eines Pflichtfeldes, das in der EN nur konditional ist. Insbesondere sollten folgende Fragen untersucht werden:

• Werden Abweichungen toleriert oder wird die Nachricht zurückgewiesen, auch wenn eine Verarbeitung grundsätzlich möglich wäre?

<span id="page-24-0"></span>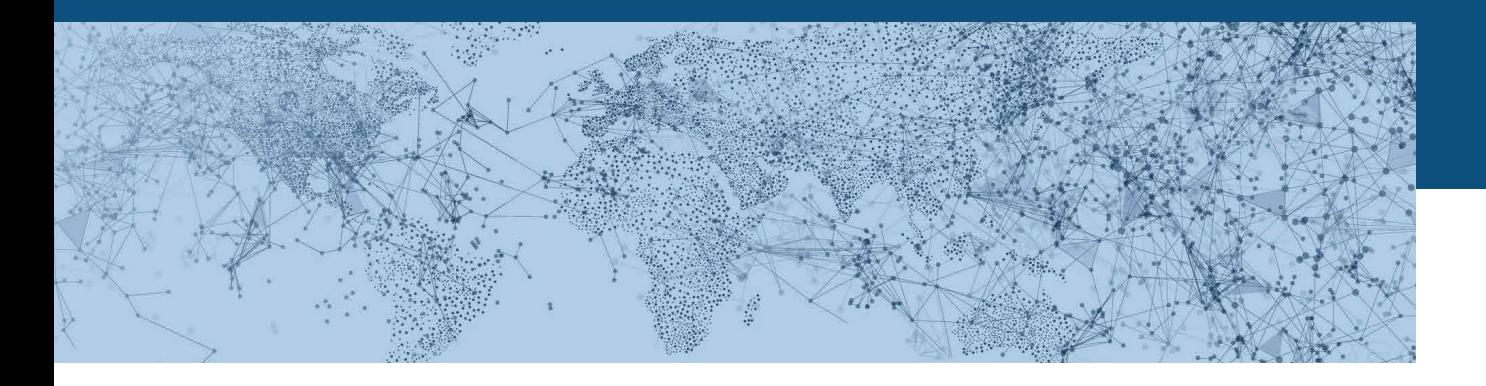

- Wie geht der Empfänger mit Datenanforderungen um, die nicht im Standard XRechnung bzw. der EN strukturiert abgebildet werden können?
- Wird auf diese Daten verzichtet und der Prozess geändert oder werden in Textfeldern übermittelte Daten entsprechend gekennzeichnet, um diese dennoch automatisch verarbeiten zu können?
- Besteht ggf. Bedarf für die zukünftige Definition einer Extension?

Hinsichtlich des Automatisierungsgrades musste jedoch festgestellt werden, dass keine der Verwaltungen zum Zeitpunkt des Planspiels in der Lage war, XRechnungen originär zu verarbeiten. Die Bundesdruckerei und die Gemeinde Merzenich haben

lediglich eine fachliche Prüfung auf Basis eines aus XRechnungDaten gerenderten PDF vorgenommen. Für das Bundesverwaltungsamt wurde jeweils ein originärer XRechungs-Datensatz aus dem Rechnungsoriginal erzeugt und dann für die automatisierte Verarbeitung in einen ZUGFeRD-Datensatz konvertiert.

Wie die Verwaltungen mit den oben genannten Problemfällen im Einzelnen umgehen, konnte im Rahmen des Planspiels nicht betrachtet werden. Wenn XRechnungen über Provider übermittelt werden, dürften keine Abweichungen vom Standard der XRechnung beim Empfänger ankommen, da eine Validierung durch den Provider vorgenommen wird – und damit keine fehlerhaften Rechnungen versendet werden.

# 6 ERGEBNISSE ZU BESTIMMTEN ANWENDUNGS-FÄLLEN

# **6.1 EMPFEHLUNGEN FÜR DEN RECHNUNGS-STELLER**

**6.1.1 Darstellung von gemeinsamen Frachtkosten für Positionen mit verschiedenen Steuerkategorien** Frachtkosten können als Zu- oder Abschläge auf Positions- oder Dokumentenebene dargestellt werden.

Wenn eine Fracht für die Lieferung von Gütern mit unterschiedlichem Mehrwertsteuersatz genutzt wurde, so sind die Frachtkosten abzugrenzen und anteilig den verschiedenen Steuersätzen zuzuordnen. Die Abbzw. Zuschläge werden mit ihrem jeweiligen Nettowert angegeben.

Erst in der Umsatzsteueraufschlüsselung wird die Umsatzsteuer pro Umsatzsteuersatz auf der Grundlage des Steuerbasisbetrages berechnet. Der Steuerbasisbetrag pro Umsatzsteuersatz ergibt sich aus der Summe der Nettobeträge der Rechnungspositionen

plus der Summe der (Netto-)Zuschläge auf Dokumentenebene minus der Summe der (Netto-)Abschläge auf Dokumentenebene für diesen Steuersatz.

#### **6.1.2 Darstellung von Hotelrechnungen**

Bei Hotelrechnungen fallen in der Regel zwei verschiedene Steuersätze für Übernachtung und Bewirtung an.

XRechnung (sowie die EN 16931) gibt vor, dass es für jeden Steuerkategoriesatz, der auf Dokumentenebene angegeben wird, mindestens eine Rechnungsposition mit dem entsprechenden Steuersatz gibt. Der Betrag der Rechnungsposition muss den Nettobetrag inkl. aller Zu- und Abschläge auf Rechnungsposition ohne die Umsatzsteuer beinhalten.

Der Ausweis von Umsatzsteuer und Bruttobetrag erfolgt auf Dokumentenebene.

<span id="page-25-0"></span>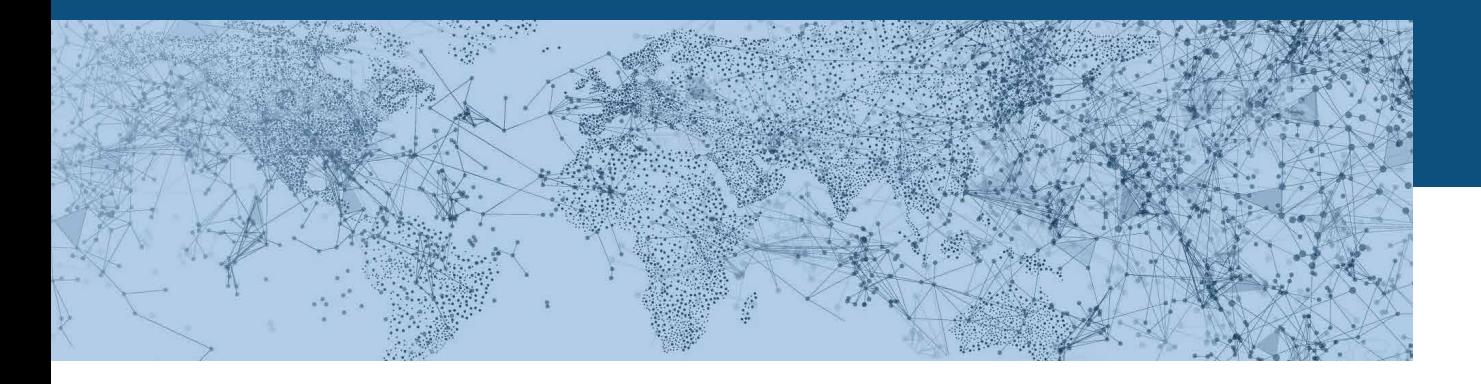

#### **6.1.3 Zusammenführung von Teilrechnungen**

In BG-20 "PRECEDING INVOICE REFERENCE" können Informationen über vorausgegangene Rechnungen übermittelt werden. Dieses Informationselement ist zu verwenden, wenn eine vorangegangene Rechnung korrigiert wird, eine Abschlussrechnung auf vorangegangene Teilrechnungen Bezug nimmt oder eine Abschlussrechnung auf vorangegangene Vorauszahlungsrechnungen Bezug nimmt.

# **6.1.4 Mapping von Ländercode auf Fließtextdarstellung**

Wenn Rechnungen postalisch versendet werden sollen, muss im Rahmen der visuellen Aufbereitung der zweistellige alphanumerische Ländercode in den Fließtext des jeweiligen Namens des Ziellandes umgewandelt werden. Die Anforderung wird von der Post für den Briefversand gestellt.

Die entsprechende Mapping-Tabelle könnte bei den Providern hinterlegt werden.

# **6.2 VERGABE DER LEITWEG-ID**

Zum Zeitpunkt des Planspiels war noch unklar, mit welcher Granularität die Leitweg-ID vergeben werden wird. Dies betrifft im Wesentlichen die organisatorischen Zuständigkeiten innerhalb der Verwaltung, die insbesondere auf kommunaler Ebene noch nicht abschließend geklärt sind.

Die Stadt Heidelberg sieht für manche Rechnungssteller beispielsweise die Angabe des Fachamtes vor. Wie die Feinadressierung innerhalb der Leitweg-ID abgebildet werden soll, wird im Konzept für die Leitweg-ID beschrieben. Die organisatorische Umsetzung wird von den einzelnen Behörden koordiniert.

Um die Rechnungssteller darin zu entlasten, die Leitweg-ID ihrer Geschäftspartner jeweils individuell in die einzelnen Rechnungsinstanzen aufzunehmen, könnte es sich empfehlen die Leitweg-ID auf Ebene der Stammdaten – auch bei den Providern – zu hinterlegen.

Da eine Abfrage der Leitweg-ID bei den Verwaltungen vor Ort – aufgrund der zum Teil noch unklaren Zuständigkeiten – eher schwierig ist, würde es sich empfehlen, ein gemeinsames Adressbuch für alle Verwaltungen von Bund, Ländern und Kommunen zur Verfügung zu stellen, in dem auch Informationen bereit gestellt werden, ab wann eine Verwaltung für Tests bereitsteht und wann der Regelbetrieb aufgenommen werden soll.

# **6.3 ABBILDUNG VON INFORMATIONEN, DIE IN XRECHNUNG NICHT STRUKTURIERT ÜBERMITTELT WERDEN KÖNNEN**

In Abschnitt 4.4 wurden Beispiele beschrieben, bei denen aus heutiger Sicht kein Mapping auf strukturierte Felder des XRechnung-Standards möglich ist.

Der Fall, dass Zahlungsbedingungen wie Skonti oder Verzugszinsen nicht mittels strukturierter Felder dargestellt werden können, wird dort nicht aufgezählt, da in XRechnung bereits Abhilfe dadurch geschaffen wird, indem das ursprüngliche Textfeld für Zahlungsbedingungen (BT-20 "Payment Terms") mit einer zusätzlichen Strukturierung mittels Hashtags versehen wurde.

Grundsätzlich können alle Informationselemente, die in Abschnitt 4.4 identifiziert wurden, auch als Text in den Freitextfeldern zur Rechnung bzw. zur Rechnungsposition angegeben werden. Das hat jedoch den Nachteil, dass diese Informationen dann nicht strukturiert verarbeitet und nicht strukturiert visualisiert werden können.

In diesem Kapitel werden daher die wesentlichen Problemfelder aufgegriffen und mögliche Ansätze für deren Behebung vorgestellt.

#### **6.3.1 Sammelrechnungen**

Wie in Abschnitt 2.5.2 dargelegt, gilt für die EN 16931 (und damit auch für XRechnung) das Prinzip, dass sich eine Rechnung immer nur auf genau einen

<span id="page-26-0"></span>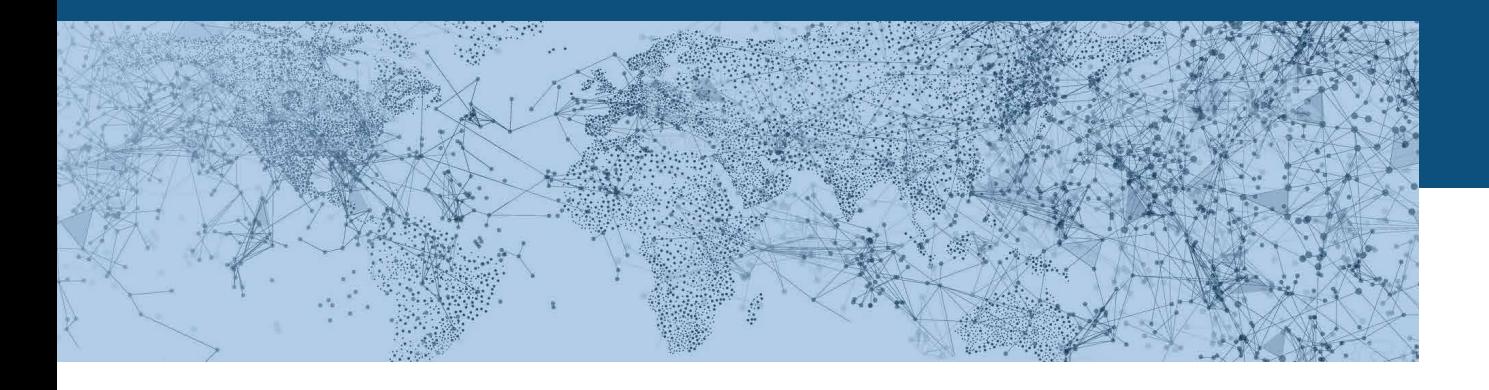

Vertrag, genau eine Bestellung und/oder genau eine Lieferung beziehen darf. Sammelrechnungen mit beispielsweise mehreren Bestellbezügen oder mehreren Lieferorten müssen daher in Einzelrechnungen pro Bestellung und pro Lieferort aufgelöst werden, wenn diese Daten strukturiert verarbeitet werden sollen.

Grundsätzlich unterstützen die dem Syntaxmapping zugrunde liegenden Standards UBL und UN/CE-FACT CII Informationsobjekte wie beispielsweise die Angabe des Lieferortes auf Positionsebene. Die EN 16931 sieht vor, dass weitere Informationsobjekte in einer sogenannten "Extension" zum Datenmodell der EN 16931-1 aufgenommen werden könnten. Die Conformance-Kriterien werden in "CEN/TR16931 5:2017, Elektronische Rechnungsstellung — Teil 5: Leitfaden über die Verwendung von branchen- oder länderspezifischen Erweiterungen der EN 16931-1 einschließlich einer im realen Umfeld einzusetzenden Methodik" definiert.

Da die Angabe eines Lieferortes auf Positionsebene unabhängig von branchenspezifischen Anforderungen ist, könnte es sich empfehlen, eine solche Extension branchenübergreifend festzulegen.

#### **6.3.2 Energierechnungen**

Grundsätzlich könnten die wesentlichen Angaben von Energierechnungen wie Zählernummer oder Netznutzungsart strukturiert angegeben werden (siehe Abschnitt 4.4.11). Allerdings müssten hierfür von der Energiebranche einheitliche Codes festgelegt und veröffentlicht werden.

#### **6.3.3 Darstellung von Zahlungsplänen**

Insbesondere für die Verarbeitung von Energierechnungen wäre die strukturierte Angabe von zukünftigen Abschlagszahlungen wichtig. Es sollte geprüft werden, ob die von XRechunung definierte Unterstruktur des Freitextfeldes BT-20 "Payment Terms" für die strukturierte Angabe von Abschlägen erweitert werden könnte.

Ein anderer Ansatz könnte darin bestehen, für die Verwendung von strukturierten Feldern zur Angabe von Zahlungsplänen eine gemeinsame Extension zu definieren.

#### **6.3.4 Flottenmanagement**

Für die Abrechnungen im Kontext des Flottenmanagements wäre eine einheitliche Festlegung erforderlich, welche Information als Identifier für die Objektkennung genutzt werden sollte (siehe Abschnitt 4.4.12).

Es könnte sich empfehlen, hierfür das Amtliche Kennzeichen als Ordnungskriterium zu nutzen und einen entsprechenden Code zur Qualifizierung der Information als amtliches Kennzeichen auszuwählen. Diese Anwendungsregel sollte von den Verwaltungen als Rechnungsempfänger in Abstimmung mit den betroffenen Unternehmen einheitlich festgelegt werden.

#### **6.3.5 Codes für besondere Zuschläge**

Wenn in einer Rechnung über anfallende Gebühren abgerechnet wird, müssen diese entweder als Zuschlag einer anderen Position zugeordnet oder als gesonderte Position angegeben werden. Wenn die Gebühren keiner Umsatzsteuer unterliegen, müssen die Angaben mit dem Steuerkategoriecode "nicht steuerbar" versehen werden; dies muss dann insgesamt auch für die entsprechende Rechnungsposition gelten. **Die EN 16931 sieht jedoch keinen Steuerkategoriecode für nicht-steuerbare Umsätze vor.**

Unter der Voraussetzung, dass ein entsprechender Steuerkategoriecode festgelegt wird, könnte es sich anbieten, für den Zuschlagsgrund auf Ebene der Rechnungsposition (BT-145 "Invoice line charge reason code") dezidierte Codes für die verschiedenen Gebühren, wie beispielsweise Amtsgebühren oder Gerichtskosten, festzulegen. Diese sollten der Codeliste UNTDID 7161 entnommen werden. Sollte die Granularität der Codeliste nicht ausreichen, könnten ggf. entsprechende Qualifier für die Angabe des Grunds als Textfeld (BT- 144 "Invoice line charge reason") vereinbart werden.

<span id="page-27-0"></span>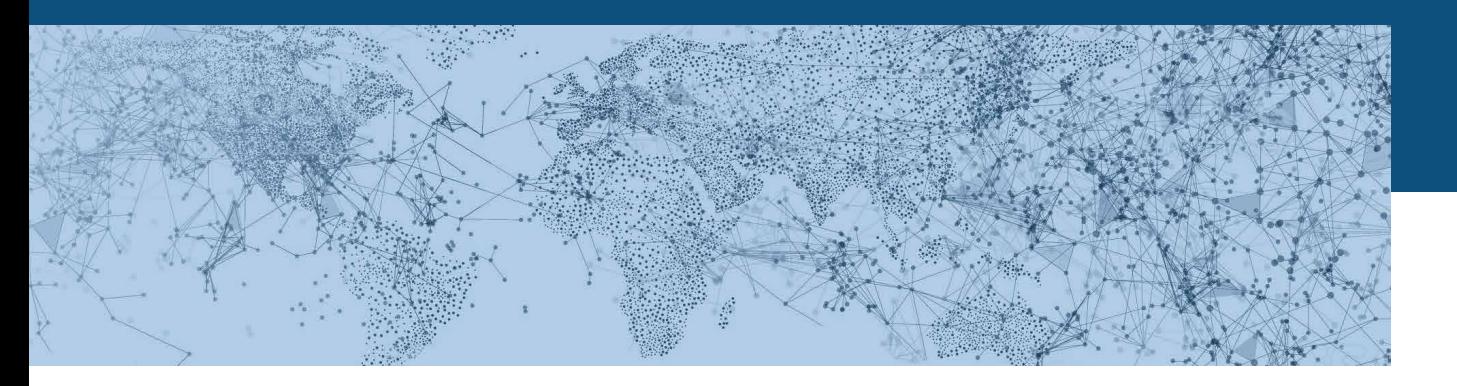

# 7 ERGEBNISSE DES PLANSPIELS AUS SICHT DER PROVIDER

Im Hinblick auf die in Kapitel 1 definierte Zielsetzung können die Ergebnisse zu den Fragen des Planspiels wie folgt zusammengefasst werden:

**1. Vollständigkeit: Kann der Sender die erforderlichen Daten/Informationsbestandteile liefern und enthalten die Nachrichten alle für die Empfänger erforderlichen Daten?**

Die Abbildung der Musterrechnungen auf das XRechnung-Format hat ergeben, dass ein Großteil der Rechnungen seitens der Rechnungssteller angepasst werden muss, um die Anforderungen der XRechnung (sowie die der EN 16931) zu erfüllen.

Anpassungen beim Versender dürften direkt nur schwer umzusetzen sein, da eine Anpassung der ERP- und Warenwirtschaftssysteme relativ langwierig ist. Zudem wird heute noch ein signifikanter Anteil der Rechnungen manuell (etwa mit Office SW) erstellt, sodass ein Einfluss auf die Rechnungsstellung nur durch direkte Aufklärung/Schulung der handelnden Personen möglich ist.

Sofern die angelieferten Rechnungsdaten an sich vollständig sind, oder fehlende Daten beim Provider vorhanden sind, könnten die angelieferten Belege durch E-Invoicing-Dienstleister wie folgt optimiert werden:

- Anreicherung der fehlenden Versenderdaten durch hinterlegte Stammdaten des Versenders (Versenderland, GLN, ILN etc.)
- Anreicherung der fehlenden Empfängerdaten durch die Anreicherung über die hinterlegten Stammdaten des Empfängers (Empfängerland, Leitweg-ID)
- Abhängig von der Geschäftsbeziehung könnten die jeweiligen Lieferantennummern beim Provider hinterlegt und gepflegt werden
- Anreicherung fehlender struktureller Informationen (Ergänzung der Positionsnummer, Lieferdatum = Rechnungsdatum etc.)
- Berechnung fehlender Werte (Errechnung von Einzelpreisen, Auflösen von Einheiten in rechnerischen Größen etc.)
- Berücksichtigung der Zu- und Abschläge auf Ebene der Rechnungsposition bei der Berechnung des Nettopreises der Rechnungsposition
- Umrechnung des Nachlasses auf den Bruttopreis von prozentualer Darstellung auf absolute Beträge
- Umstellung des Zuschlags auf den Bruttopreis auf einen Zuschlag auf Ebene der Rechnungsposition

Unter Nutzung dieser Optimierungsmöglichkeiten könnten ca. 70 % der Belege für die weitere Verarbeitung aufbereitet und dem Empfänger als XRechnungs-Instanz zur Verfügung gestellt werden.

Die restlichen 30 % der Belege bedürfen allerdings zwingend einer Anpassung durch die rechnungsstellenden Personen oder Systeme.

Alternativ dazu können die Lieferanten ihre Rechnungsdaten über eine Webeingabe-Maske beim Provider eingeben. Der Zentrale Rechnungseingang des Bundes (ZRE) bietet ebenfalls eine entsprechende Möglichkeit, die Rechnungsinhalte über eine Webeingabemaske zu erfassen. Dies erleichtert die korrekte Abbildung der Rechnungsinhalte, ist aber nicht für große Stückzahlen eines Lieferanten geeignet.

Die Eingabemaske kann für jeden Rechnungsempfänger individuell angelegt werden, sofern dieser eine

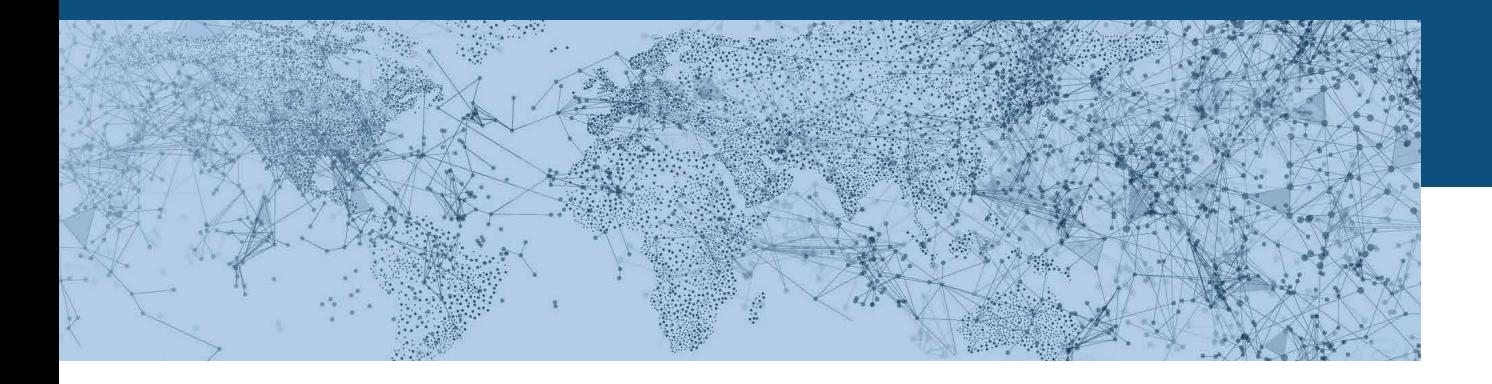

bilaterale Vereinbarung mit dem Provider trifft. Es stellt kein Problem dar, zusätzliche Informationen außerhalb des XRechnung-Standards mitzuliefern und aufzunehmen. Das muss individuell mit dem Empfänger abgestimmt werden. Im Rahmen der Validierung wird die Belegung der vom Empfänger vorgegebenen Pflichtfelder geprüft.

Im Rahmen des Planspiels wurden keine individuellen Anforderungen einzelner Empfänger berücksichtigt. Vielmehr wurde davon ausgegangen, dass der Standard XRechnung die Anforderungen der Verwaltungen als Rechnungsempfänger vollständig abbildet.

# **2. Semantik: Versteht der Sender die Semantik der Informationsbestandteile und stehen die Daten an der richtigen Stelle?**

Diese Frage konnte im Rahmen des Planspiels noch nicht beantwortet werden, da keine echten Rechnungssteller in das Planspiel eingebunden wurden.

Die Rechnungsersteller werden allerdings heute schon von den Providern aktiv angegangen und betreut. In diesen Gesprächen werden sogenannte Lieferantenleitfäden an die Lieferanten übergeben, in denen die Pflichtfelder (Lieferantennummer, Leitweg-ID des Empfängers etc.) definiert und beschrieben sind. Es ist vorgesehen, in Zukunft auch bei der Einführung der XRechnung so vorzugehen.

Es wurde außerdem keine detaillierte semantische Überprüfung der generierten XRechnung-Instanzen seitens der Empfänger vorgenommen. Die Entscheidung, welche Informationen in welchen Feldern abgebildet werden, wurde von den Providern gemäß den Vorgaben des XRechnung-Standards getroffen.

**3. Technik: Ist der Sender in der Lage, strukturierte Daten zu liefern und ist der Empfänger in der Lage, die Daten technisch zu verarbeiten?**

Die Lieferanten waren zum Zeitpunkt des Planspiels noch nicht in der Lage, strukturierte Daten zu liefern.

Der Dienstleister, der die vom Lieferanten aufgelieferten Daten aufbereitet, war als technischer Ersteller der Rechnungen in der Lage, eine Rechnung gemäß XRechnung-Standard zu erstellen und die notwendigen Validierungen durchzuführen.

Bis zum Abschluss des Planspiels Mitte 2018 waren die Empfänger noch nicht in der Lage, Rechnungen gemäß XRechnung-Standard technisch zu empfangen und zu verarbeiten.

# **4. Vertraulichkeit: Welchen Kanal nutzen der oder die Sender, um die Rechnung zu verschicken?**

Dieser Aspekt konnte noch nicht betrachtet werden, da die Schnittstellen für die technische Übertragung noch nicht umgesetzt waren. Seitens der Provider wird der Übertragungsweg individuell mit dem jeweiligen Empfänger – bzw. den von diesem beauftragten Dienstleistern – besprochen und implementiert.

<span id="page-29-0"></span>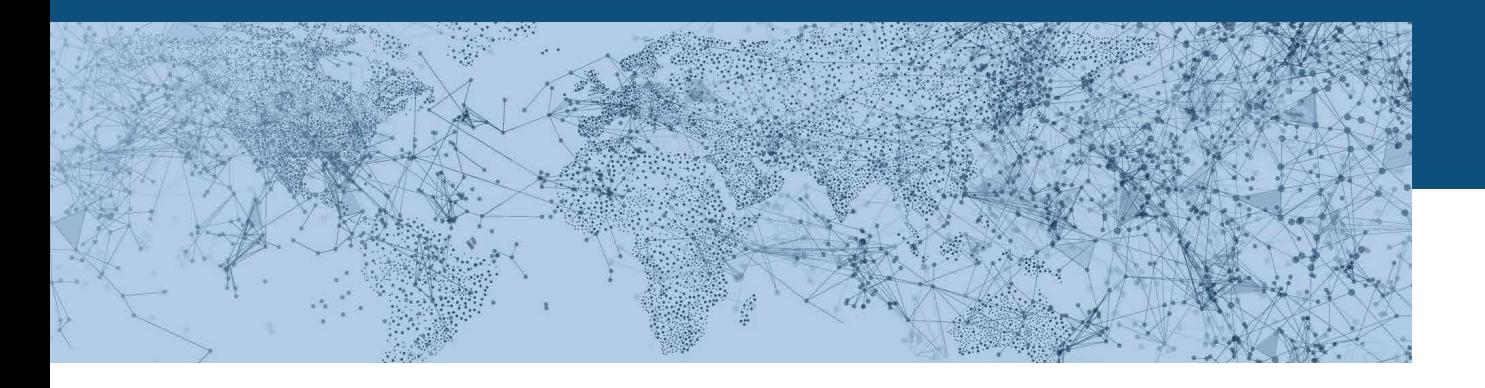

# 8 EMPFEHLUNGEN

Aus den wesentlichen Erkenntnissen des Planspiels wurden folgende Schwerpunkte identifiziert, die dazu beitragen könnten, die Einführung des elektronischen Rechnungsempfangs durch die Verwaltung in Deutschland bei allen Beteiligten zu fördern.

Die im Rahmen der Abbildung von Musterrechnungen gewonnenen Erkenntnisse sollen im Rahmen des Änderungsmanagements des Standards XRechnung geprüft, bewertet und bearbeitet werden. Über den im Betriebskonzept XRechnung beschriebenen Change Management-Prozess könnten weitere Erkenntnisse aus der Praxis in die Fortschreibung des Standards einfließen.

Die Umstellung der rechnungsstellenden Systeme und die Schulung der verantwortlichen Personen dürfte einige Zeit in Anspruch nehmen. Insbesondere in der Einführungsphase können Provider die Rechnungssteller dabei unterstützen, XRechnung-konforme Rechnungen zu erstellen.

#### Es besteht nach wie vor ein großer

Aufklärungsbedarf zu den Einführungsfristen und den spezifischen Anforderungen des elektronischen Rechnungsaustauschs zwischen Unternehmen und Verwaltungen. Die Verwaltungen als Empfänger sollten hierzu entsprechende Kommunikationskampagnen durchführen, die den Handlungsbedarf herausstellen und dafür sensibilisieren, dass nun mit den entsprechenden Vorbereitungen begonnen werden muss. Da die Ver-waltungslandschaft nach wie vor sehr heterogen ist, sollten nicht nur die technischen Verfahren, sondern auch die Kommunikationsstrategien untereinander abgestimmt werden, damit alle Marktteilnehmer – und insbesondere die KMU – mit einheitlichen Botschaften bespielt werden können. Wichtig ist, dass diese Kommunikation zielgruppengerecht formuliert wird. Hierzu könnte es sich anbieten, die Kommunikationsstrategien mit Vertretern der Marktteilnehmer

abzustimmen. Dies sind beispielsweise sowohl die Verbände, welche die Interessen der verschiedenen Lieferanten-Zielgruppen vertreten, als auch Provider oder Plattformbetreiber.

Die Multiplikatoren, die die verschiedenen Lieferanten-Zielgruppen betreuen, sollten darüber hinaus ihre Mitglieder aktiv über diejenigen Änderungen in der Rechnungsstellung aufklären, die sich aus der Einführung von XRechnung ergeben. Dies betrifft insbesondere die andere Darstellung von Zu- und Abschlägen, die Auflösung von Sammelrechnungen in viele Einzelrechnungen oder auch neue Pflichtangaben wie Leitweg-ID oder Lieferantennummer.

Darüber hinaus sollte als strategische Zielsetzung angestrebt werden, dass die elektronische Rechnung als ein Element der Digitalisierung der Supply Chain begriffen wird. Insbesondere sind hier elektronische Bestellungen und elektronische Lieferscheine zu nennen. Denn erst dann, wenn auch diese Dokumente in elektronischer Form übermittelt werden, können gesamte Geschäftsprozesse automatisch abgewickelt und das Optimierungspotenzial voll ausgeschöpft werden.

<span id="page-30-0"></span>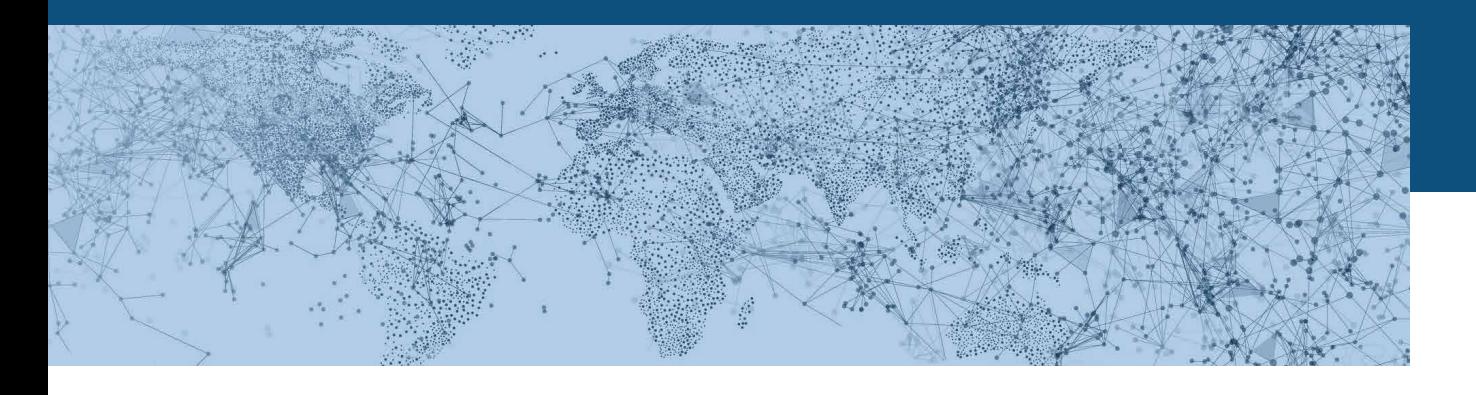

# 9 ANHANG

# **9.1 LITERATURVERZEICHNIS**

- Richtlinie 2014/55/EU über die elektronische Rechnungsstellung bei öffentlichen Aufträgen vom 16. April 2014
- Gesetz zur Umsetzung der Richtlinie 2014/55/EU über die elektronische Rechnungsstellung im öffentlichen Auftragswesen (E-Rechnungsgesetz des Bundes) vom 4. April 2017
- Verordnung über die elektronische Rechnungsstellung im öffentlichen Auftragswesen des Bundes (E-Rechnungsverordnung – E-Rech-VO)
- EN 16931-1:2017, Elektronische Rechnungsstellung – Teil 1: Semantisches Datenmodell der Kernelemente einer elektronischen Rechnung
- CEN/TS 16931 -2:2017, Elektronische Rechnungsstellung – Teil 2: Liste der Syntaxen, die die EN 16931-1 erfüllen
- Standard XRechnung, Version XRechnung 1.1, Fassung vom 30.11.2017

# **9.2 ABKÜRZUNGEN**

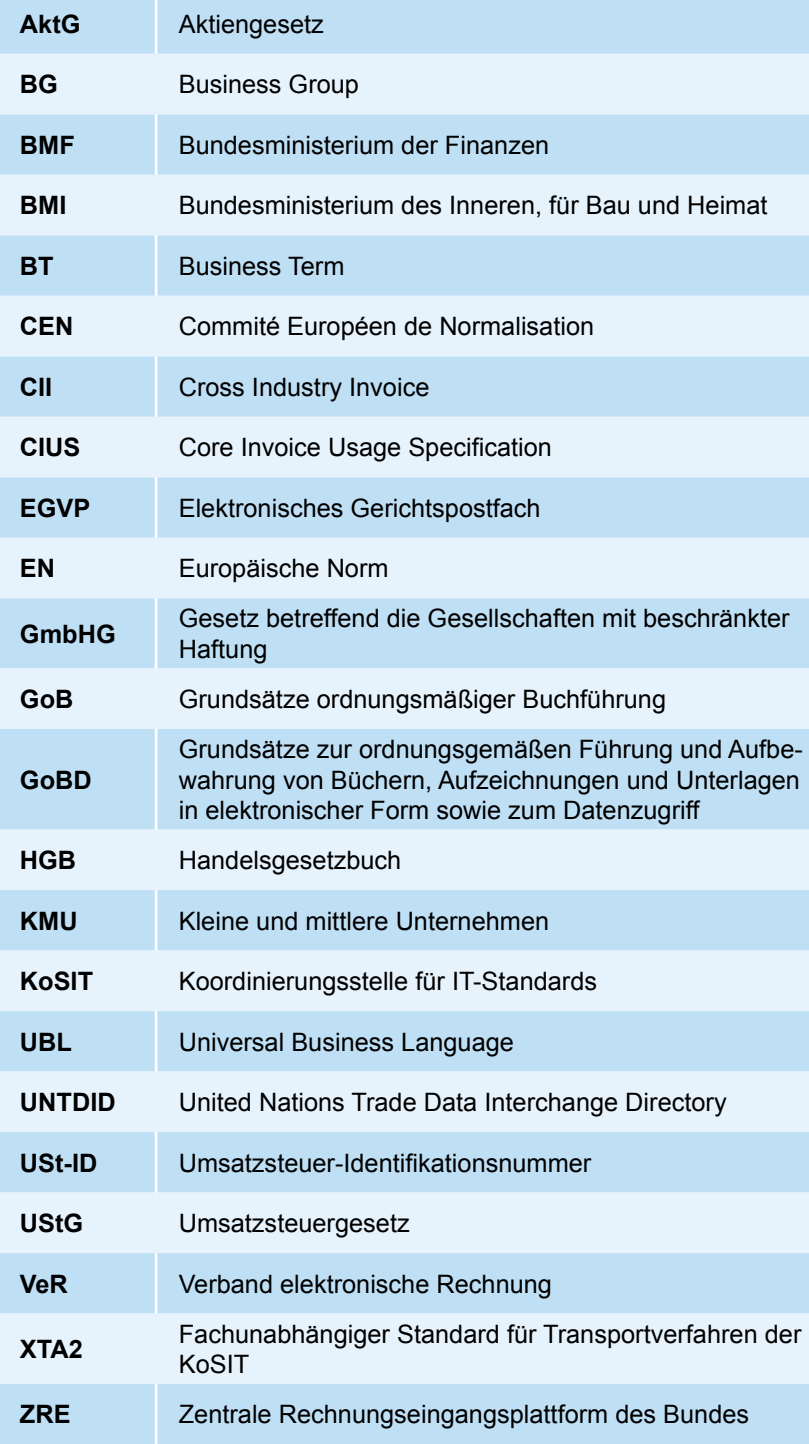